## **[vertical list of authors] © Copyright ,.**

**[cover art/text goes here]**

Copyright

# **Contents**

Apache Software FoundationTuning DerbyApache Derby Copyright

# **Copyright**

Copyright 1997, 2006 The Apache Software Foundation or its licensors, as applicable.

Licensed under the Apache License, Version 2.0 (the "License"); you may not use this file except in compliance with the License. You may obtain a copy of the License at

http://www.apache.org/licenses/LICENSE-2.0

Unless required by applicable law or agreed to in writing, software distributed under the License is distributed on an "AS IS" BASIS, WITHOUT WARRANTIES OR CONDITIONS OF ANY KIND, either express or implied. See the License for the specific language governing permissions and limitations under the License.

# **About this guide**

For general information about the Derby documentation, such as a complete list of books, conventions, and further reading, see Getting Started with Derby .

## **Purpose of this guide**

This guide, Tuning Derby, explains how to set properties to configure and tune systems, databases, specific tables and indexes, and queries. This guide also provides performance tuning tips and an in-depth study of query optimization and performance issues.

## **Audience**

This book is a reference for Derby users, typically application developers. Derby users who are not familiar with the SQL standard or the Java programming language will benefit from consulting books on those topics.

Derby users who want a how-to approach to working with Derby or an introduction to Derby concepts should read the Derby Developer's Guide. This book is for users who want to optimize and tune their application's performance.

## **How this guide is organized**

This guide includes the following sections:

• [Working with Derby properties](#page-6-0)

An overview of how you set properties.

• [Performance tips and tricks](#page-12-0)

Quick tips on how to improve the performance of Derby applications.

• [Tuning databases and applications](#page-17-0)

A more in-depth discussion of how to improve the performance of Derby applications.

• [DML statements and performance](#page-27-0)

An in-depth study of how Derby executes queries, how the optimizer works, and how to tune query execution.

- [Selectivity and cardinality statistics](#page-43-0)
- **[Internal language transformations](#page-71-0)**

Reference on how Derby internally transforms some SQL statements for performance reasons. Not of interest to the general user.

# <span id="page-6-0"></span>**Working with Derby properties**

## **Properties overview**

Derby lets you configure behavior or attributes of a system, a specific database, or a specific conglomerate (a table or index) through the use of properties.

Examples of behavior or attributes that you can configure are:

- Whether to authorize users
- Page size of tables and indexes
- Where and whether to create an error log
- Which databases in the system to boot

## **Scope of properties**

You use properties to configure a Derby system, database, or conglomerate.

• system-wide

Most properties can be set on a system-wide basis; that is, you set a property for the entire system and all its databases and conglomerates, if this is applicable. Some properties, such as error handling and automatic booting, can be configured only in this way, since they apply to the entire system. (For information about the Derby system, see the Derby Developer's Guide .)

When you change these properties, they affect any tables or indexes created after this change.

• database-wide

Some properties can also be set on a *database-wide* basis. That is, the property is true for the selected database only and not for the other databases in the system unless it is set individually within each of them.

When you change these properties, they affect any tables or indexes created after this change.

• conglomerate-specific

Beginning with Derby properties relating to conglomerates cannot be specified as part of the create-statement for the object. These properties (for example, derby storage pageSize) must be set at the database level prior to executing the create-statement. These storage-related properties take effect when you create a table or index, and cannot be changed during the lifetime of the conglomerate

## **Persistence of properties**

A database-wide property always has persistence. That is, its value is stored in the database. Typically, it is in effect until you explicitly change the property or until you set a system-wide property with precedence over database-wide properties (see [Precedence](#page-6-1) [of properties](#page-6-1) ).

A system-wide property might have persistence, depending on how you set it. If you set it programmatically, it persists only for the duration of the JVM of the application that set it. If you set it in the *derby.properties* file, a property persists until:

- That value is changed
- The file is removed from the system
- The database is booted outside of that system

## <span id="page-6-1"></span>**Precedence of properties**

The search order for properties is:

- 1. System-wide properties set programmatically (as a command-line option to the JVM when starting the application or within application code)
- 2. Database-wide properties
- 3. System-wide properties set in the derby.properties file

This means, for example, that system-wide properties set programmatically override database-wide properties and system-wide properties set in the *derby.properties* file, and that database-wide properties override system-wide properties set in the *derby.properties* file.

#### **Protection of database-wide properties**

There is one important exception to the search order for properties described above: When you set the *derby database properties Only* property to *true*, database-wide properties cannot be overridden by system-wide properties.

This property ensures that a database's environment cannot be modified by the environment in which it is booted. Any application running in an embedded environment can set this property to true for security reasons.

### **Dynamic versus static properties**

Most properties are dynamic; that means you can set them while Derby is running, and their values change without requiring a reboot of Derby. In some cases, this change takes place immediately; in some cases, it takes place at the next connection.

Some properties are static, which means changes to their values will not take effect while Derby is running. You must restart or set them before (or while) starting Derby.

For more information, see [Dynamic or static changes to properties](#page-9-0) .

## **Ways of setting Derby properties**

This section covers the different ways of setting properties.

## **System-wide properties**

You can set system-wide properties programmatically (as a command-line option to the JVM when starting the application or within application code) or in the text file derby.properties.

#### **Changing the system-wide properties programmatically**

You can set properties programmatically-either in application code before booting the Derby driver or as a command-line option to the JVM when booting the application that starts up Derby. When you set properties programmatically, these properties persist only for the duration of the application. Properties set programmatically are not written to the derby.properties file or made persistent in any other way by Derby.

**Note:** Setting properties programmatically works only for the application that starts up Derby; for example, for an application in an embedded environment or for the application server that starts up a server product. It does not work for client applications connecting to a server that is running.

### **As a parameter to the JVM command line:**

You can set system-wide properties as parameters to the JVM command line when starting up the application or framework in which Derby is embedded.

- IBM Application Developer Kits
	- With the IBM® SDK, you set JVM system properties by using a -D flag on the Java command line. For example:

```
java -Dderby.system.home=C:\home\Derby\
   -Dderby.storage.pageSize=8192 JDBCTest
```
For other JVMs, see the JVM-specific documentation on setting system properties.

#### <span id="page-8-0"></span>**Using a properties object within an application or statement:**

In embedded mode, your application runs in the same JVM as Derby, so you can also set system properties within an application using a *Properties* object before loading the Derby JDBC driver. The following example sets *derby.system.home* on Windows.

```
Properties p = System.getProperties();
p.put("derby.system.home", "C:\databases\sample");
```
**Note:** If you pass in a Properties object as an argument to the DriverManager.getConnection call when connecting to a database, those properties are used as database connection URL attributes, not as properties of the type discussed in this book.

#### **Changing the system-wide properties by using the derby.properties file**

You can set persistent system-wide properties in a text file called *derby.properties*, which must be placed in the directory specified by the *derby.system.home* property. There should be one derby.properties file per system, not per database. The file must be created in the system directory. In a client/server environment, that directory is on the server. (For more information about a Derby system and the system directory, see "Derby System" in the Derby Developer's Guide .)

Derby does not:

- Provide this file
- Automatically create this file for you
- Automatically write any properties or values to this file

Instead, you must create, write, and edit this file yourself.

The file should be in the format created by the *java.util.Properties.save* method.

The following is the text of a sample properties file:

```
derby.infolog.append=true
derby.storage.pageSize=8192
derby.storage.pageReservedSpace=60
```
Properties set this way are persistent for the system until changed, until the file is removed from the system, or until the system is booted in some other directory (in which case Derby would be looking for derby.properties in that new directory). If a database is removed from a system, system-wide properties do not "travel" with the database unless explicitly set again.

#### **Verifying system properties**

You can find out the value of a system property if you set it programmatically. You cannot find out the value of a system property if you set it in the derby.properties file.

For example, if you set the value of the derby. storage.pageSize system-wide property in your program or on the command line, the following code will retrieve its value from the System Properties object:

```
Properties sprops = System.getProperties();
System.out.println("derby.storage.pageSize value: "
+ sprops.getProperty("derby.storage.pageSize"));
```
## **Database-wide properties**

Database-wide properties, which affect a single database, are stored within the database itself. This allows different databases within a single Derby system to have different properties and ensures that the properties are correctly set when a database is moved away from its original system or copied.

**Note:** You should use database-wide properties wherever possible for ease of deployment.

You set and verify database-wide properties using system procedures within SQL statements.

To set a property, you connect to the database, create a statement, and then use the SYSCS\_UTIL.SYSCS\_SET\_DATABASE\_PROPERTY procedure, passing the name of the property and the value.

To check the current value of a property, you connect to the database, create a statement, and then use the SYSCS\_UTIL.SYSCS\_GET\_DATABASE\_PROPERTY function, passing in the name of the property.

If you specify an invalid value, Derby uses the default value for the property.

See the Derby Reference Manual for more information on how to use these system functions and procedures.

### **In a client/server environment**

In a client/server environment, you must set the system properties for the server's system. That means when you are using the *derby.properties* file, the file exists in the server's derby.system.home directory. Client applications can set database-wide because they are set via SQL statements. Client applications can set dynamic system-wide properties in an SQL statement, as shown in the example in [Using a properties object](#page-8-0) [within an application or statement](#page-8-0).

#### **Table1. Summary of ways to set properties**

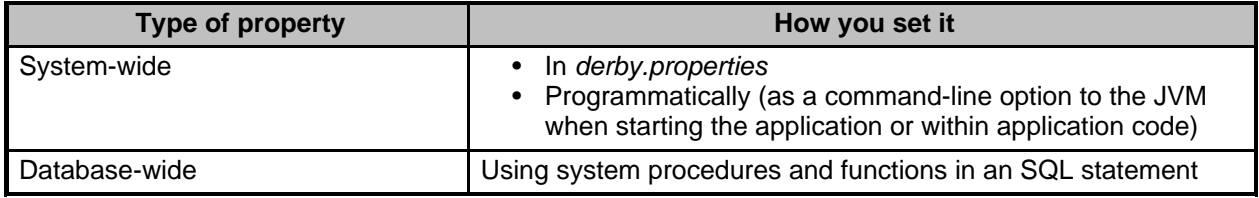

### <span id="page-9-0"></span>**Dynamic or static changes to properties**

**Note:** Properties set in the derby.properties file and on the command line of the application that boots Derby are always static, because Derby reads this file and those parameters only at startup.

Only properties set in the following ways have the potential to be dynamic:

- As database-wide properties
- As system-wide properties via a Properties object in the application in which the Derby engine is embedded

See [Derby properties](#page-47-0), for information about specific properties.

## **Properties case study**

Derby allows you a lot of freedom in configuring your system. This freedom can be confusing if you do not understand how properties work. You also have the option of not setting any and instead using the Derby defaults, which are tuned for a single-user embedded system.

Imagine the following scenario of an embedded environment:

Your system has a *derby properties* file, a text file in the system directory, which you have created and named system directory. Your databases have also been created in this directory. The properties file sets the following property:

• derby.storage.pageSize = 8192

You start up your application, being sure to set the *derby.system.home* property appropriately:

```
java -Dderby.system.home=c:\system_directory MyApp
```
You then create a new table:

**CREATE TABLE table1 (a INT, b VARCHAR(10))**

Derby takes the page size of 8192 from the system-wide properties set in the derby.properties file, since the property has not been set any other way.

You shut down and then restart your application, setting the value of derby.storage.pageSize to 4096 programmatically, as a parameter to the JVM command line:

```
java -Dderby.system.home=c:\system_directory
-Dderby.storage.pageSize=4096 myApp
CREATE TABLE anothertable (a INT, b VARCHAR(10))
```
The page size for the anothertable table will be 4096 bytes.

You establish a connection to the database and set the value of the page size for all new tables to 32768 as a database-wide property:

```
CallableStatement cs =
conn.prepareCall("CALL SYSCS_UTIL.SYSCS_SET_DATABASE_PROPERTY(?, ?)");
cs.setString(1, "derby.storage.pageSize");
cs.setString(2, "32768");
cs.execute();
cs.close();
```
You then create a new table that automatically inherits the page size set by the property:

**CREATE TABLE table2 (a INT, b VARCHAR(10))**

The page size for the table2 table is 32768 bytes.

You shut down the application, then restart, this time forgetting to set the system-wide property programmatically (as a command-line option to the JVM):

**java -Dderby.system.home=c:\system\_directory myApplication**

You then create another table:

**CREATE TABLE table4 (a INT, b VARCHAR(10))**

Derby uses the persistent database-wide property of 8192 for this table, since the database-wide property set in the previous session is persistent and overrides the system-wide property set in the derby.properties file.

What you have is a situation in which three different tables each get a different page size, even though the derby.properties file remained constant.

Remove the derby.properties file from the system or the database from its current location (forgetting to move the file with it), and you could get yet another value for a new table.

To avoid this situation, be consistent in the way you set properties.

# <span id="page-12-0"></span>**Performance tips and tricks**

This chapter lists tips for improving the performance of your Derby application. For a more in-depth discussion of performance, see [Tuning databases and applications](#page-17-0) .

## **The tips**

- [Use prepared statements with substitution parameters](#page-12-1) to save on costly compilation time. Prepared statements using substitution parameters significantly improves performance in applications using standard statements.
- [Create indexes, and make sure they are being used](#page-12-2). Indexes speed up queries dramatically if the table is much larger than the number of rows retrieved.
- [Increase the size of the data page cache](#page-12-3) and prime all the caches.
- [Tune the size of database pages](#page-13-0) . Using large database pages has provided a performance improvement of up to 50%. There are also other storage parameters worth tweaking. If you use large database pages, increase the amount of memory available to Derby.
- [Avoid expensive queries](#page-14-0) .
- [Use the appropriate getXXX and setXXX methods for the type](#page-14-1) .
- [Tune database booting/class loading](#page-15-0) . System startup time can be improved by reducing the number of databases in the system directory.
- [Avoid inserts in autocommit mode if possible](#page-15-1) . Speed up insert performance.

These tips might solve your particular performance problem. Be sure to visit the Support section of Derby's Web site for up-to-date performance tips and tricks.

## <span id="page-12-1"></span>**Use prepared statements with substitution parameters**

In Derby, as with most relational database management systems, performing an SQL request has two steps: compiling the request and executing it. When you use prepared statements (*java.sql.PreparedStatement*) instead of statements (*java.sql.Statement*) you can help Derby avoid unnecessary compilation, which saves time. In general, any query that you will use more than once should be a prepared statement.

For more information, see [Avoiding compiling SQL statements](#page-19-0) .

Using prepared statements can result in significant performance improvement, depending on the complexity of the query. More complex queries show greater benefit from being prepared.

### <span id="page-12-2"></span>**Create indexes, and make sure they are being used**

By creating indexes on columns by which you often search a table, you can reduce the number of rows that Derby has to scan, thus improving performance. Depending on the size of the table and the number of rows returned, the improvement can be dramatic. Indexes work best when the number of rows returned from the query is a fraction of the number of rows in the table.

There are some trade-offs in using indexes: indexes speed up searches but slow down inserts and updates. As a general rule, every table should have at least a primary key constraint.

See [Always create indexes](#page-17-1) for more information.

## <span id="page-12-3"></span>**Increase the size of the data page cache**

You can increase the size of a database's data page cache, which consists of the data

pages kept in memory. When Derby can access a database page from the cache instead of reading it from disk, it can return data much more quickly.

The default size of the data page cache is 1000 pages. In a multi-user environment, or in an environment where the user accesses a lot of data, increase the size of the cache. You configure its size with the [derby.storage.pageCacheSize](#page-62-0) property. For more information about how to set this property and how to estimate memory use, see [derby.storage.pageCacheSize](#page-62-0) .

**Note:** Derby can run even with a small amount of memory and even with a small data page cache, although it might perform poorly. Increasing the amount of memory available to Derby and increasing the size of the data page cache improve performance.

In addition, you might want to prime all the caches in the background to make queries run faster when the user gets around to running them.

These caches include:

• The page (user data) cache (described above)

Prime this cache by selecting from much-used tables that are expected to fit into the data page cache.

• The data dictionary cache

The cache that holds information stored in the system tables. You can prime this cache with a query that selects from commonly used user tables.

• The statement cache

The cache that holds database-specific Statements (including PreparedStatements). You can prime this cache by preparing common queries ahead of time in a separate thread.

### <span id="page-13-0"></span>**Tune the size of database pages**

Stick with 4K as the page size (the default, and the size operating systems use) unless:

- You are storing large objects.
- You have very large tables (over 10,000 rows).

For very large tables, large pages reduces the number of I/Os required.

• For read-only applications, use a large page size (for example, 32K) with a pageReservedSpace of 0.

You might need to experiment with page size to find out what works best for your application and database.

### **Performance trade-offs of large pages**

Using large database pages benefits database performance, notably decreasing I/O time. Derby autotunes the database pagesize. If you have long columns, the default pagesize for the table is set to 32K. Otherwise, the default is 4K. You can change the default database page size with the *[derby.storage.pageSize](#page-63-0)* property. For example:

**derby.storage.pageSize=8192**

**Note:** Large database pages require more memory.

If row size is large, generally page size should be correspondingly large. If row size is small, page size should be small. Another rough guideline is to try to have at least 10 average-sized rows per page (up to 32K).

Use a larger page size for tables with large columns or rows. Maximum page size allowed is 32k.

However, some applications involve rows whose size will vary considerably from user to user. In that situation, it is hard to predict what effect page size will have on performance.

If a table contains one large column along with several small columns, put the large column at the end of the row, so that commonly used columns will not be moved to overflow pages. Do not index large columns.

Large page size for indexes improves performance considerably.

#### **When large page size does not improve performance:**

• Selective Queries

If your application's queries are very selective and use an index, large page size does not provide much benefit and potentially degrades performance because a larger page takes longer to read.

#### **When large page size is not desirable:**

• Limited memory

Large database pages reduce I/O time because Derby can access more data with fewer I/Os. However, large pages require more memory. Derby allocates a bulk number of database pages in its page cache by default. If the page size is large, the system might run out of memory.

Here's a rough guideline: If the system is running Windows 95 and has more than 32 MB (or Windows NT and has more than 64 MB), it is probably beneficial to use 8K rather than 4K as the default page size.

Use the -mx flag as an optional parameter to the JVM to give the JVM more memory upon startup.

For example:

**java -mx64 myApp**

• Limited disk space

If you cannot afford the overhead of the minimum two pages per table, keep your page sizes small.

### <span id="page-14-0"></span>**Avoid expensive queries**

Some queries can, and should, be avoided. Two examples:

**SELECT DISTINCT nonIndexedCol FROM HugeTable SELECT \* FROM HugeTable ORDER BY nonIndexedColumn**

See [Prevent the user from issuing expensive queries](#page-18-0) .

## <span id="page-14-1"></span>**Use the appropriate getXXX and setXXX methods for the type**

JDBC is permissive. It lets you use java.sql.ResultSet.getFloat to retrieve an int, java.sql.ResultSet.getObject to retrieve any type, and so on. (java.sql.ResultSet and java.sql.CallableStatement provide getXXX methods, and java .sql.PreparedStatement and *java.sql.CallableStatement* provide setXXX methods.) This permissiveness is convenient but expensive in terms of performance.

For performance reasons, use the recommended getXXX method when retrieving values, and use the recommended setXXX method when setting values for parameters.

[Mapping of java.sql.Types to SQL types](#page-14-1) shows the recommended getXXX methods for given java.sql (JDBC) types, and their corresponding SQL types. **Table1. Mapping of java.sql.Types to SQL types**

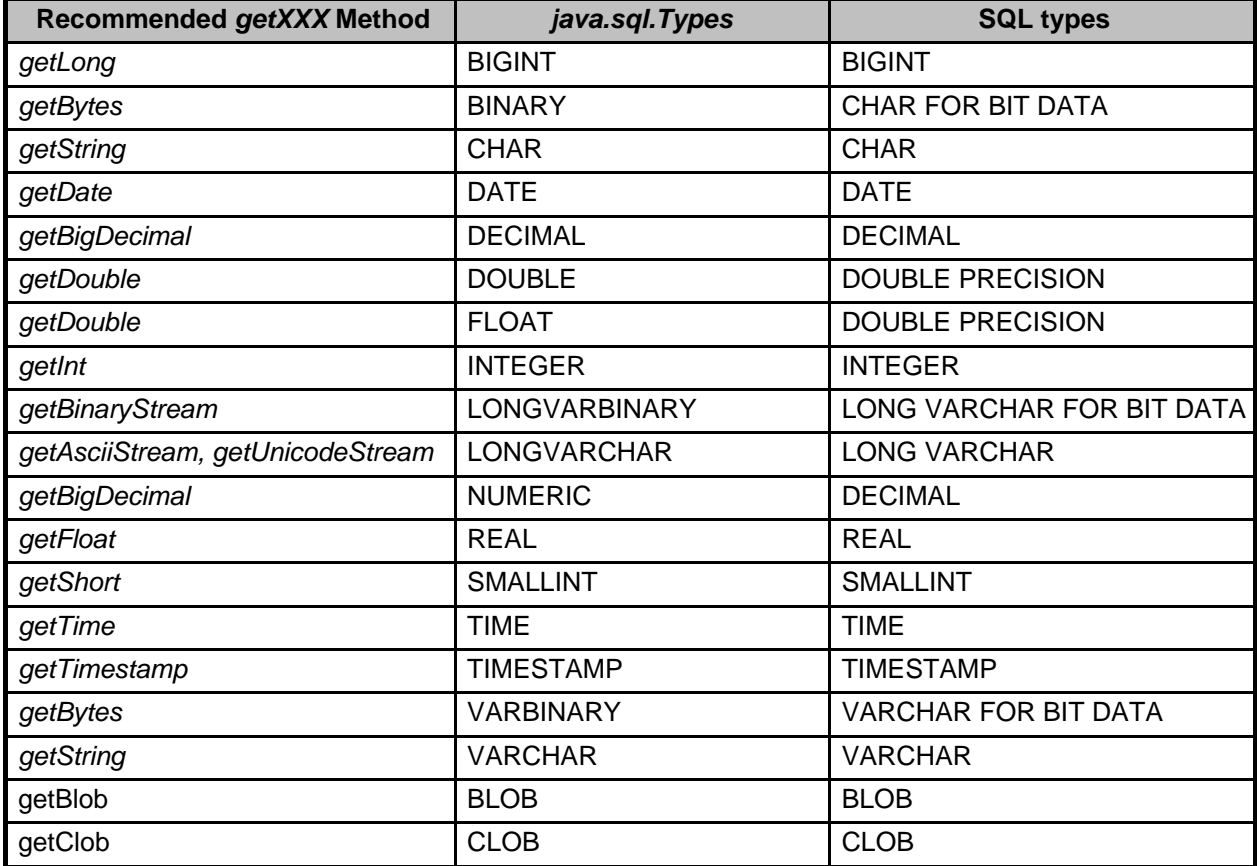

## <span id="page-15-0"></span>**Tune database booting/class loading**

By default, Derby does not boot databases (and some core Derby classes) in the system at Derby startup but only at connection time. For multi-user systems, you might want to reduce connection time by booting one or all databases at startup instead.

For embedded systems, you might want to boot the database in a separate thread (either as part of the startup, or in a connection request).

For more information, see [Shielding users from Derby class-loading events](#page-21-0) .

## <span id="page-15-1"></span>**Avoid inserts in autocommit mode if possible**

Inserts can be painfully slow in autocommit mode because each commit involves an update of the log on the disk for each INSERT statement. The commit will not return until a physical disk write is executed. To speed things up:

- Run in autocommit false mode, execute a number of inserts in one transaction, and then explicitly issue a commit.
- If your application allows an initial load into the table, you can use the import procedures to insert data into a table. Derby will not log the individual inserts when loading into an empty table using these interfaces. See the Derby Tools and Utilities Guide Guide for more information on the import procedures.

## **More tips**

## **Shut down the system properly**

Derby features crash recovery that restores the state of committed transactions in the event that the database exits unexpectedly, for example during a power failure. The recovery processing happens the next time the database is started after the unexpected exit. Your application can reduce the amount of work that the database has to do to start up the next time by shutting it down in an orderly fashion. See "Shutting Down Derby or an Individual Database" in the Derby Developer's Guide .

The Derby utilities all perform an "orderly" shutdown.

## **Put Derby first in your classpath**

The structure of your classpath can affect Derby startup time and the time required to load a particular class.

The classpath is searched linearly, so locate Derby's libraries at the beginning of the classpath so that they are found first. If the classpath first points to a directory that contains multiple files, booting Derby can be very slow.

# <span id="page-17-0"></span>**Tuning databases and applications**

[Performance tips and tricks](#page-12-0) , provided some quick tips for improving performance. This chapter, while covering some of the same ground, provides more background on the basic design issues for improving performance. It also explains how to work with RunTimeStatistics.

## <span id="page-17-2"></span>**Application and database design issues**

Things that you can do to improve the performance of Derby applications fall into three categories.

## <span id="page-17-1"></span>**Avoiding table scans of large tables**

Derby is fast and efficient, but when tables are huge, scanning tables might take longer than a user would expect. It's even worse if you then ask Derby to sort this data.

Things that you can do to avoid table scans fall into two categories.

#### **Always create indexes**

Have you ever thought what it would be like to look up a phone number in the phone book of a major metropolitan city if the book were not indexed by name? For example, to look up the phone number for John Jones, you could not go straight to the J page. You would have to read the entire book. That is what a table scan is like. Derby has to read the entire table to retrieve what you are looking for unless you create useful indexes on your table.

#### **Create useful indexes:**

Indexes are useful when a query contains a WHERE clause. Without a WHERE clause, Derby is *supposed* to return all the data in the table, and so a table scan is the correct (if not desirable) behavior. (More about that in [Prevent the user from issuing expensive](#page-18-0) [queries](#page-18-0) .)

Derby creates indexes on tables in the following situations:

- When you define a primary key, unique, or foreign key constraint on a table. See "CONSTRAINT clause" in the Derby Reference Manual for more information.
- When you explicitly create an index on a table with a CREATE INDEX statement.

For an index to be useful for a particular statement, one of the columns in the statement's WHERE clause must be the first column in the index's key.

**Note:** For a complete discussion of how indexes work and when they are useful, see [What is an index?](#page-27-1) and [Index use and access paths](#page-27-2) .

Indexes provide some other benefits as well:

- If all the data requested are in the index, Derby does not have to go to the table at all. (See [Covering indexes](#page-30-0) .)
- For operations that require a sort (ORDER BY), if Derby uses the index to retrieve the data, it does not have to perform a separate sorting step for some of these operations in some situations. (See [About the optimizer's choice of sort avoidance](#page-35-0) .) **Note:** Derby does not support indexing long columns like CLOB and BLOB.

**Make sure indexes are being used, and rebuild them:**

If an index is useful for a query, Derby is probably using it. However, you need to make sure. Analyze the way Derby is executing your application's queries. See [Analyzing](#page-22-0) [statement execution](#page-22-0) for information on how to do this.

In addition, over time, index pages fragment. Rebuilding indexes improves performance significantly in these situations. To rebuild an index, drop it and then re-create it.

#### **Think about index order:**

Derby allows you to create index columns in descending order in addition to creating them in ascending order, the default. Descending indexes provide performance benefits for the following kinds of queries that require sorting data in descending order.

To ensure performance benefits, verify that the descending index is being used. See [Analyzing statement execution](#page-22-0) for information on how to do this.

#### **Think about join order:**

For some queries, join order can make the difference between a table scan (expensive) and an index scan (cheap). Here's an example:

```
select ht.hotel_id, ha.stay_date, ht.depart_time
from hotels ht, Hotelavailability ha
where ht.hotel_id = ha.hotel_id and
ht.room_number = ha.room_number
and ht.bed_type = 'KING'
and ht.smoking_room = 'NO'
order by ha.stay_date
```
If Derby chooses Hotels as the outer table, it can use the index on Hotels to retrieve qualifying rows. Then it need only look up data in HotelAvailability three times, once for each qualifying row. And to retrieve the appropriate rows from HotelAvailability, it can use an index for *HotelAvailability's hotel id* column instead of scanning the entire table.

If Derby chooses the other order, with HotelAvailability as the outer table, it will have to probe the Hotels table for every row, not just three rows, because there are no qualifications on the HotelAvailability table.

For more information about join order, see [Joins and performance](#page-32-0).

Derby usually chooses a good join order. However, as with index use, you should make sure. Analyze the way Derby is executing your application's queries. See [Analyzing](#page-22-0) [statement execution](#page-22-0) for information on how to do this.

#### **Decide whether a descending index would be useful:**

Derby allows you to create an index that uses the descending order for a column. Such indexes improve the performance of queries that order results in descending order or that search for the minimum or maximum value of an indexed column. For example, both of the following queries could benefit from indexes that use descending ordering:

```
-- would benefit from an index like this:
-- CREATE INDEX c_id_desc ON Citites(city_id DESC)
SELECT * FROM Citles ORDER BY city_id DESC<br>-- would benefit from an index like this:<br>-- CREATE INDEX f_miles_desc on Flights(miles DESC)<br>SELECT MAX(miles) FROM Flight<br>-- would benefit from an index like this:
 -- CREATE INDEX arrival_time_desc ON Flights(dest_airport, arrive_time
DESC)
SELECT * FROM Flights WHERE dest_airport = 'LAX'
ORDER BY ARRIVAL DESC
```
#### <span id="page-18-0"></span>**Prevent the user from issuing expensive queries**

Some applications have complete control over the queries that they issue; the queries are built into the applications. Other applications allow users to construct queries by filling in fields on a form. Any time you let users construct ad-hoc queries, you risk the possibility that the query a user constructs will be one like the following:

**SELECT \* FROM ExtremelyHugeTable ORDER BY unIndexedColumn**

This statement has no WHERE clause. It will require a full table scan. To make matters worse, Derby will then have to order the data. Most likely, the user does not want to browse through all 100,000 rows, and does not care whether the rows are all in order.

Do everything you can to avoid table scans and sorting of large results (such as table scans).

Some things you can do to disallow such runaway queries:

- Use client-side checking to make sure some minimal fields are always filled in. Eliminate or disallow queries that cannot use indexes and are not optimizable. In other words, force an optimizable WHERE clause by making sure that the columns on which an index is built are included in the WHERE clause of the query. Reduce or disallow DISTINCT clauses (which often require sorting) on large tables.
- For queries with large results, do not let the database do the ordering. Retrieve data in chunks (provide a Next button to allow the user to retrieve the next chunk, if desired), and order the data in the application.
- Do not use SELECT DISTINCT to populate lists; instead, maintain a separate table of the unique items.

### <span id="page-19-0"></span>**Avoiding compiling SQL statements**

When you submit an SQL statement to Derby, Derby compiles and then executes the statement. Compilation is a time-consuming process that involves several steps, including optimization, the stage in which Derby makes its statement execution plan. A statement execution plan includes whether to use an index, the join order, and so on.

Unless there are significant changes in the amount of data in a table or new or deleted indexes, Derby will probably come up with the same statement execution plan for the same statement if you submit it more than once. This means that the same statements should share the same plan, and Derby should not recompile them. Derby allows you to ensure this in the following ways (in order of importance):

#### <span id="page-19-1"></span>**Using the statement cache**

The statement cache is enabled by default. You can use it to avoid extra compilation overhead:

• Your application can use PreparedStatements instead of Statements.

PreparedStatements are JDBC objects that you prepare (compile) once and execute multiple times. (See [Figure1](#page-19-1).) If your application executes statements that are almost but not exactly alike, use PreparedStatements, which can contain dynamic or IN parameters. Instead of using the literals for changing parameters, use question marks (?) as placeholders for such parameters. Provide the values when you execute the statement.

Derby supports the ParameterMetaData interface, new in JDBC 3.0. This interface describes the number, type, and properties of prepared statement parameters. See the Derby Developer's Guide for more information.

#### **Figure1. A connection need only compile a PreparedStatement once**

Subsequent executions can use the same statement execution plan even if the parameter values are different. (PreparedStatements are not shared across connections.)

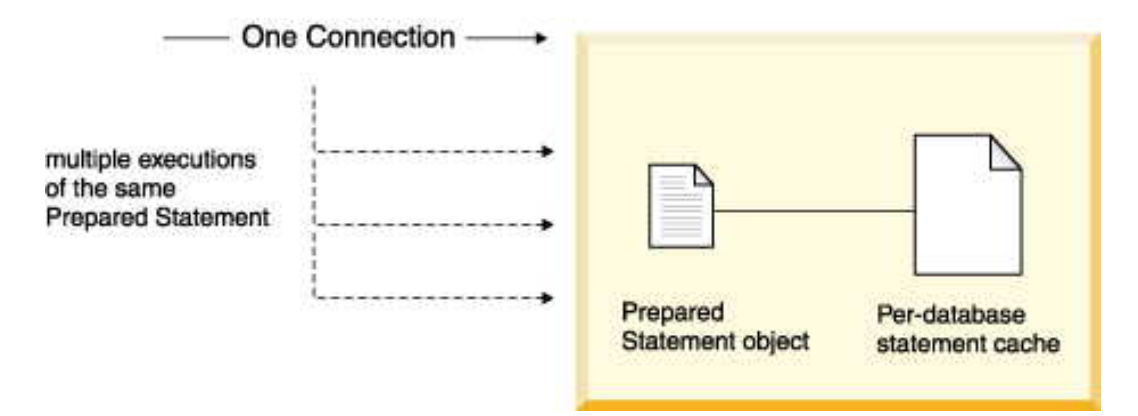

• Even if your statement uses Statements instead of PreparedStatements, Derby can reuse the statement execution plan for the statements from the statement cache. Statements from any connection can share the same statement execution plan, avoiding compilation, by using the single-statement cache. The statement cache maintains statement plans across connections. It does not, however, maintain them across reboots. (See [A database can reuse a statement execution plan when the](#page-19-1) [SQL text matches a prior statement exactly](#page-19-1) .)

When, in the same database, an application submits an SQL Statement that exactly matches one already in the cache, Derby grabs the statement from the cache, even if the Statement has already been closed by the application.

To match exactly with a statement already in the cache, the SQL Statement must meet the following requirements:

- The text must match exactly
- The current schema must match
- The unicode flag that the statement was compiled under must match the current connection's flag

**Note:** Remember that if your application executes statements that are almost but not exactly alike, it is more efficient to use PreparedStatements with dynamic or IN parameters.

**Figure1. A database can reuse a statement execution plan when the SQL text matches a prior statement exactly** (PreparedStatements are much more efficient.)

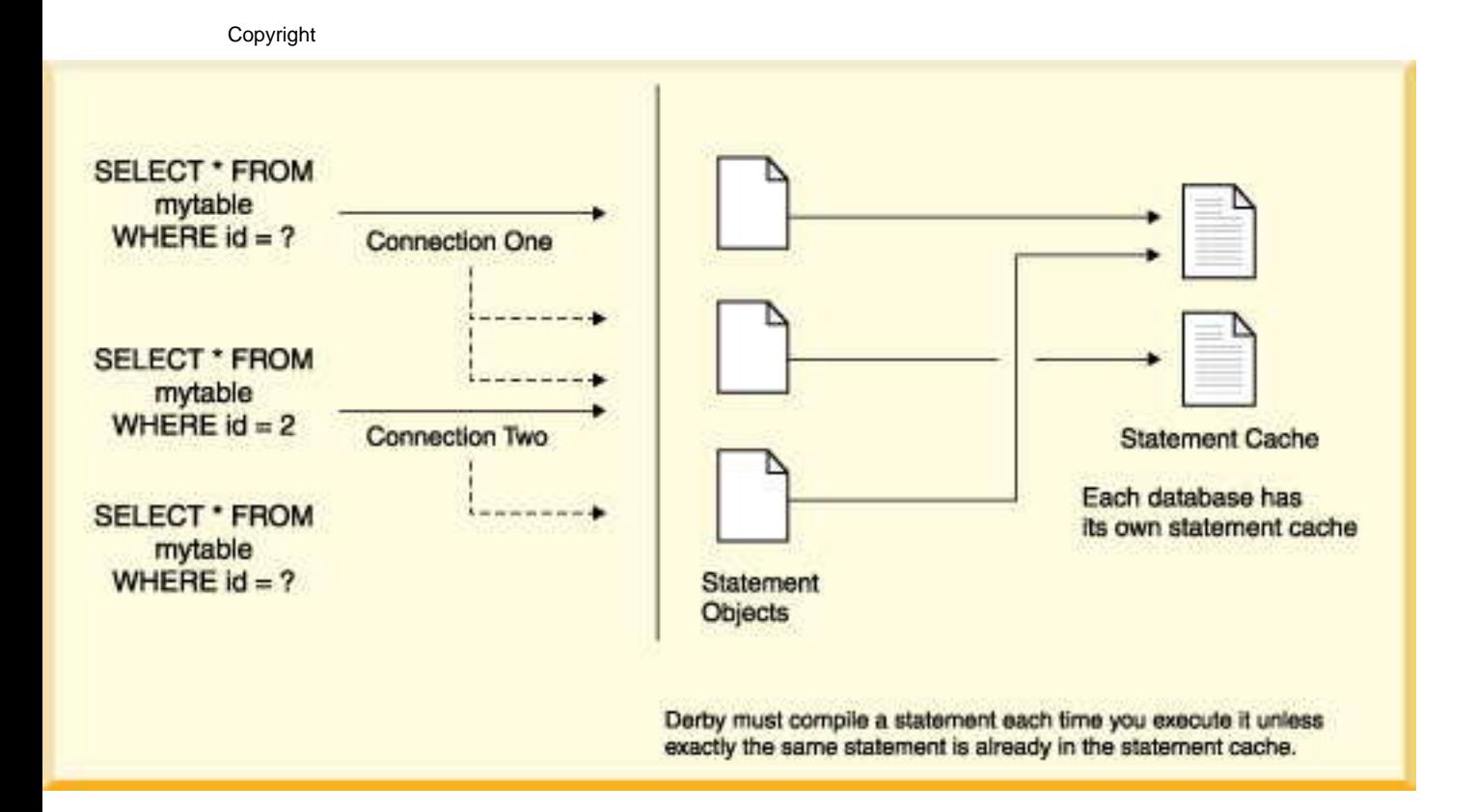

## <span id="page-21-0"></span>**Shielding users from Derby class-loading events**

JVMs tend to load classes as they are needed, which means the first time you need a class in a piece of software, it takes longer to use.

Derby has three clear cases when a lot of class loading occurs:

• When the system boots

The system boots when you load the embedded driver, org.apache.derby. jdbc.EmbeddedDriver. In a server framework, the system boots when you start the server framework. Booting Derby loads basic Derby classes.

When the first database boots

Booting the first database loads some more Derby classes. The default behavior is that the first database boots when the first connection is made to it. You can also configure the system to boot databases at startup. Depending on your application, one or the other might be preferable.

• When you compile the first query

Compiling the first query loads additional classes.

For any of these events, you can control the impact they have on users by starting them in separate threads while other tasks are occurring.

In addition, if you are using PreparedStatements, prepare them in a separate thread in the background while other tasks are occurring.

#### **Tuning tips for multi-user systems**

- For concurrency, use row-level locking and the READ\_COMMITTED isolation level.
- For read-only applications, use table-level locking and the READ\_COMMITTED isolation level.
- Boot databases at startup to minimize the impact of connecting.

#### **Tuning tips for single-user systems**

- Derby boots when you first load the embedded JDBC driver (org.apache.derby. jdbc.EmbeddedDriver). Load this driver during the least time-sensitive portion of your program, such as when it is booting or when you are waiting for user input. For server frameworks, the driver is loaded automatically when the server boots.
- Boot the database at connection (the default behavior), not at startup. Connect in a background thread if possible.
- Turn off row-level locking and use READ\_COMMITTED isolation level.

## <span id="page-22-0"></span>**Analyzing statement execution**

After you create indexes, make sure that Derby is using them. In addition, you might also want to find out the join order Derby is choosing.

A general plan of attack for analyzing your application's SQL statements:

- 1. Collect your application's most frequently used SQL statements and transactions into a single test.
- 2. Create a benchmark test suite against which to run the sample queries. The first thing the test suite should do is checkpoint data (force Derby to flush data to disk). You can do that with the following JDBC code:

```
CallableStatement cs = conn.prepareCall
("CALL SYSCS_UTIL.SYSCS_CHECKPOINT_DATABASE()");
cs.execute();
cs.close();
```
- 3. Use performance timings to identify poorly performing queries. Try to distinguish between cached and uncached data. Focus on measuring operations on uncached data (data not already in memory). For example, the first time you run a query, Derby returns uncached data. If you run the same query immediately afterward, Derby is probably returning cached data. The performance of these two otherwise identical statements varies significantly and skews results.
- 4. Use RunTimeStatistics to identify tables that are scanned excessively. Check that the appropriate indexes are being used to satisfy the query and that Derby is choosing the best join order. You can also set derby.language.logQueryPlan to true to check whether indexes are being used or not. This property will is print query plans in the derby.log file. See [derby.language.logQueryPlan](#page-57-0) , as well as [Working](#page-22-1) [with RunTimeStatistics](#page-22-1) for more information.
- 5. Make any necessary changes and then repeat.
- 6. If changing data access does not create significant improvements, consider other database design changes, such as denormalizing data to reduce the number of joins required. Then review the tips in [Application and database design issues](#page-17-2).

## <span id="page-22-1"></span>**Working with RunTimeStatistics**

Derby provides a language-level tool for evaluating the performance and the execution plans of statements, the RUNTIMESTATISTICS attribute.

### **Overview**

When RUNTIMESTATISTICS is turned on for a connection, Derby maintains information about the execution plan for each statement executed within the connection (except for COMMIT) until the attribute is turned off.

For the most recently executed query, RUNTIMESTATISTICS returns information about:

• the length of the compile time and the execute time.

This can help in benchmarking queries.

• the statement execution plan.

This is a description of result set nodes, whether an index was used, what the join order was, how many rows qualified at each node, and how much time was spent in each node. This information can help you determine whether you need to add indexes or rewrite queries.

The exact details presented, as well as the format of presentation, can change.

### **How you use the RUNTIMESTATISTICS attribute**

• To use the RUNTIMESTATISTICS attribute in ij, turn on and off RUNTIMESTATISTICS using the SYSCS\_UTIL.SYSCS\_SET\_RUNTIMESTATISTICS() system procedure (see the Derby Reference Manual for more information):

-- turn on RUNTIMESTATISTICS for connection:<br>**CALL SYSCS\_UTIL.SYSCS\_SET\_RUNTIMESTATISTICS(1);** -- execute complex query here -- step through the result set<br>-- access runtime statistics information:<br>**VALUES SYSCS\_UTIL.SYSCS\_GET\_RUNTIMESTATISTICS();**<br>**CALL SYSCS\_UTIL.SYSCS\_SET\_RUNTIMESTATISTICS(0);** 

• Turn on statistics timing using the SYSCS UTIL. SYSCS SET STATISTICS TIMING system procedure (see the Derby Reference Manual for more information). If you do not turn on statistics timing, you will see the statement execution plan only, and not the timing information.

CALL SYSCS\_UTIL.SYSCS\_SET\_RUNTIMESTATISTICS(1); CALL SYSCS\_UTIL.SYSCS\_SET\_STATISTICS\_TIMING(1);

Although the syntax is different, the basic steps for working with RUNTIMESTATISTICS are the same in a Java program.

If you are working in  $\pm j$ , set the display width to 5000 or another high number:

**MaximumDisplayWidth 5000**

## **Analyzing the information**

### **Statistics timing**

If you are using statistics timing, RUNTIMESTATISTICS provides information about how long each stage of the statement took. An SQL statement has two basic stages within Derby: compilation and execution. Compilation is the work done while the statement is prepared. Compilation is composed of the following stages: parsing, binding, optimization, and code generation. Execution is the actual evaluation of the statement.

#### **Statement execution plan**

RUNTIMESTATISTICS also provides information about the statement execution plan. The statement execution plan shows how long each node took to evaluate, how many rows were retrieved, whether an index was used, and so on. If an index was used, it shows the start and stop positions for the matching index scan. Looking at the plan can help you determine whether to add an index or to rewrite the query.

A statement execution plan is composed of a tree of result set nodes. A result set node represents the evaluation of one portion of the statement; it returns rows to a calling (or parent) node and can receive rows from a child node. A node can have one or more children. Starting from the top, if a node has children, it requests rows from the children. Usually only the execution plans of DML statements (queries, inserts, updates, and deletes, not dictionary object creation) are composed of more than one node.

For example, consider the following query:

**SELECT \* FROM Countries**

This simple query involves one node only-reading all the data out of the Countries table. It involves a single node with no children. This result set node is called a Table Scan ResultSet. RUNTIMESTATISTICS text for this node looks something like this:

```
Statement Name:
             null
Statement Text:
select * from countries
Parse Time: 20
Bind Time: 10
Optimize Time: 50
Generate Time: 20
Compile Time: 100
Execute Time: 10
Begin Compilation Timestamp : 2005-05-25 09:16:21.24<br>End Compilation Timestamp : 2005-05-25 09:16:21.34<br>Begin Execution Timestamp : 2005-05-25 09:16:21.35<br>End Execution Timestamp : 2005-05-25 09:16:21.4<br>Statement Execution
level using instntaneous share row
locking chosen by the optimizer
Number of opens =Rows seen = 114<br>Rows filtered = 0
Fetch Size = 16
             constructor time (milliseconds) = 0
              open time (milliseconds) = 0
next time (milliseconds) = 10
             close time (milliseconds) = 0
             next time in milliseconds/row = 0
scan information:
              Bit set of columns fetched=All
Number of columns fetched=3
Number of pages visited=3
              Number of rows qualified=114
Number of rows visited=114
              Scan type=heap
             start position:
null stop position:
null qualifiers:
None
              optimizer estimated row count: 119.00
optimizer estimated cost: 69.35
```
Consider this second, more complex query:

**SELECT Country FROM Countries WHERE Region = 'Central America'**

When executed, this query involves two nodes- one to retrieve qualifying rows (the restriction is done at this node) and one to project the requested columns. So, at bottom, there is a TableScanResultSet for scanning the table. The qualifier (Region = 'Central America') is evaluated in this node. These data are passed up to the parent node, called a Project-Restrict ResultSet, in which the rows are projected-only the country column is needed (the first column in the table). RUNTIMESTATISTICS text for these two nodes looks something like this:

Statement Name: null

```
Statement Text:
            SELECT Country FROM Countries WHERE Region = 'Central America'
Parse Time: 10
Bind Time: 0
Optimize Time: 370
Generate Time: 10
Compile Time: 390
Execute Time: 0
Begin Compilation Timestamp : 2005-05-25 09:20:41.274
End Compilation Timestamp : 2005-05-25 09:20:41.664
Begin Execution Timestamp : 2005-05-25 09:20:41.674
End Execution Timestamp : 2005-05-25 09:20:41.674
Statement Execution Plan Text:
Project-Restrict ResultSet (2):
Number of opens = 1
Rows seen = 6Rows filtered = 0
restriction = false
projection = true
            constructor time (milliseconds) = 0
            open time (milliseconds) = 0
             next time (milliseconds) = 0
close time (milliseconds) = 0
             restriction time (milliseconds) = 0
projection time (milliseconds) = 0
             optimizer estimated row count: 11.90
optimizer estimated cost: 69.35
Source result set:
Table Scan ResultSet for COUNTRIES at read committed isolation
level
using instantaneous share row locking chosen by the optimizer
            Number of opens = 1
             Rows seen = 6
Rows filtered = 0
            Fetch Size = 16
                        constructor time (milliseconds) = 0
                         open time (milliseconds) = 10
next time (milliseconds) = 0
                         close time (milliseconds) = 0
                        next time in milliseconds/row = 0
            scan information:
                         Bit set of columns fetched={0, 2}
Number of columns fetched=2
Number of pages visited=3
Number of rows qualified=6
Number of rows visited=114
                        Scan type=heap
                        start position:
null stop position:
null qualifiers:
Column[0][0] Id: 2
Operator: =
Ordered nulls: false
Unknown return value: false
Negate comparison result: false
                         optimizer estimated row count: 11.90<br>optimizer estimated cost: 69.35
                        optimizer estimated cost:
```
Other, more complex queries such as joins and unions have other types of result set nodes.

For inserts, updates, and deletes, rows flow out of the top, where they are inserted, updated, or deleted. For selects (queries), rows flow out of the top into a result set that is returned to the user.

The Derby Reference Manual shows the many possible ResultSet nodes that might appear in an execution plan.

In addition, read [DML statements and performance](#page-27-0) , for more information about some of the ways in which Derby executes statements.

#### **Optimizer estimates**

RUNTIMESTATISTICS show the optimizer estimates for a particular node. They show the optimizer's estimated row count and the optimizer's "estimated cost."

The estimated row count is the query optimizer's estimate of the number of qualifying rows for the table or index for the entire life of the query. If the table is the inner table of a join, the estimated row count will be for all the scans of the table, not just for a single scan of the table.

The estimated cost consists of a number, which is a relative number; it does not correspond directly to any time estimate. It is not, for example, the number of milliseconds or rows. Instead, the optimizer constructs this number for each possible access path. It compares the numbers and chooses the access path with the smallest number.

# <span id="page-27-0"></span>**DML statements and performance**

## **Performance and optimization**

A DBMS often has a choice about the access path for retrieving data. For example, the DBMS can use an index (fast lookup for specific entries) or scan the entire table to retrieve the appropriate rows. In addition, in statements in which two tables are joined, the DBMS can choose which table to examine first (join order) and how to join the tables (join strategy). Optimization means that DBMS makes the best (optimal) choice of access paths, join order, and join strategy. True query optimization means that the DBMS will usually make a good choice regardless of how the query is written. The optimizer does not necessarily make the best choice, just a good one.

Derby can use indexes to improve the performance of DML (data manipulation language) statements such as queries, updates, and deletes. The query optimizer can make decisions about whether to use an index for a particular table (access path) and also makes decisions about join order, type of join, and a few other matters.

This section gives an overview of the Derby optimizer and discusses performance issues in the execution of DML statements.

## <span id="page-27-2"></span>**Index use and access paths**

If you define an index on a column or columns, the query optimizer can use the index to find data in the column more quickly. Derby automatically creates indexes to back up primary key, foreign key, and unique constraints, so those indexes are always available to the optimizer, as well as those that you explicitly create with the CREATE INDEX command. The way Derby gets to the data-via an index or directly via the table-is called the access path.

### <span id="page-27-1"></span>**What is an index?**

An index is a database structure that provides quick lookup of data in a column or columns of a table.

For example, a Flights table in a travelDB database has three indexes:

- An index on the *orig\_airport* column (called *OrigIndex*)
- An index on the *dest\_airport* column (called DestIndex)
- An index enforcing the *primary key* constraint on the flight\_id and segment\_number columns (which has a system-generated name)

This means there are three separate structures that provide shortcuts into the Flights table. Let's look at one of those structures, OrigIndex.

OrigIndex stores every value in the orig\_airport column, plus information on how to retrieve the entire corresponding row for each value.

• For every row in Flights, there is an entry in OrigIndex that includes the value of the orig\_airport column and the address of the row itself. The entries are stored in ascending order by the orig\_airport values.

When an index includes more than one column, the first column is the main one by which the entries are ordered. For example, the index on (flight\_id, segment\_number) is ordered first by flight\_id. If there is more than one flight\_id of the same value, those entries are then ordered by segment\_number. An excerpt from the entries in the index might look like this:

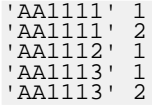

Indexes are helpful only sometimes. This particular index is useful when a statement's WHERE clause is looking for rows for which the value of *orig* airport is some specific value or range of values. SELECTs, UPDATEs, and DELETEs can all have WHERE clauses.

For example, OrigIndex is helpful for statements such as the following:

```
SELECT *
FROM Flights
WHERE orig_airport = 'SFO'
SELECT *
FROM Flights
WHERE orig_airport < 'BBB'
SELECT *
FROM Flights
WHERE orig_airport >= 'MMM'
```
DestIndex is helpful for statements such as the following:

**SELECT \* FROM Flights WHERE dest\_airport = 'SCL'**

The primary key index (on *flight\_id* and segment\_number) is helpful for statements such as the following:

```
SELECT *
FROM Flights
WHERE flight_id = 'AA1111'
SELECT *
FROM Flights
WHERE flight_id BETWEEN 'AA1111' AND 'AA1115'
SELECT *
FROM FlightAvailability AS fa, Flights AS fts
WHERE flight_date > CURRENT_DATE
AND fts.flight_id = fa.flight_id
AND fts.segment_number = fa.segment_number
```
The next section discusses why the indexes are helpful for these statements but not for others.

#### **What's optimizable?**

As you learned in the previous section, Derby might be able to use an index on a column to find data more quickly. If Derby can use an index for a statement, that statement is said to be optimizable. The statements shown in the preceding section allow Derby to use the index because their WHERE clauses provide start and stop conditions. That is, they tell Derby the point at which to begin its scan of the index and where to end the scan.

For example, a statement with a WHERE clause looking for rows for which the orig\_airport value is less than BBB means that Derby must begin the scan at the beginning of the index; it can end the scan at BBB. This means that it avoids scanning the index for most of the entries.

An index scan that uses start or stop conditions is called a *matching index scan*. **Note:** A WHERE clause can have more than one part. Parts are linked with the word AND or OR. Each part is called a *predicate*. WHERE clauses with predicates joined by OR are not optimizable. WHERE clauses with predicates joined by AND are optimizable if at least one of the predicates is optimizable. For example:

**SELECT \* FROM Flights WHERE flight\_id = 'AA1111' AND segment\_number <> 2**

In this example, the first predicate is optimizable; the second predicate is not. Therefore, the statement is optimizable.

**Note:** In a few cases, a WHERE clause with predicates joined by OR can be transformed into an optimizable statement. See [OR transformations](#page-74-0) .

#### <span id="page-29-0"></span>**Directly optimizable predicates:**

Some predicates provide clear-cut starting and stopping points. A predicate provides start or stop conditions, and is therefore optimizable, when:

• It uses a simple column reference to a column (the name of the column, not the name of the column within an expression or method call). For example, the following is a simple column reference:

**WHERE orig\_airport = 'SFO'**

The following is not:

**WHERE lower(orig\_airport) = 'sfo'**

It refers to a column that is the first or only column in the index.

References to contiguous columns in other predicates in the statement when there is a multi-column index can further define the starting or stopping points. (If the columns are not contiguous with the first column, they are not optimizable predicates but can be used as qualifiers.) For example, given a composite index on FlightAvailability (flight id, segment number, and flight date), the following predicate satisfies that condition:

**WHERE flight\_id = 'AA1200' AND segment\_number = 2**

The following one does not:

**WHERE flight\_id = 'AA1200' AND flight\_date = CURRENT\_DATE**

- The column is compared to a *constant* or to an expression that does not include columns in the same table. Examples of valid expressions: other\_table.column\_a, ? (dynamic parameter), 7+9. The comparison must use the following operators:
	- $\bullet$  =
	- <
	- $\bullet \quad \leq$
	- >
	- >=
	- IS NULL

## **Indirectly optimizable predicates:**

Some predicates are transformed internally into ones that provide starting and stopping points and are therefore optimizable.

Predicates that use the following comparison operators can be transformed internally into optimizable predicates:

- BETWEEN
- LIKE (in certain situations)
- IN (in certain situations)

For details on these and other transformations, see [Internal language transformations](#page-71-0) .

#### **Joins:**

Joins specified by the JOIN keyword are optimizable. This means that Derby can use an index on the inner table of the join (start and stop conditions are being supplied implicitly by the rows in the outer table).

Note that joins built using traditional predicates are also optimizable. For example, the following statement is optimizable:

```
SELECT * FROM Countries, Cities
WHERE Countries.country_ISO_code = Cities.country_ISO_code
```
#### <span id="page-30-0"></span>**Covering indexes**

Even when there is no definite starting or stopping point for an index scan, an index can speed up the execution of a query if the index covers the query. An index covers the query if all the columns specified in the query are part of the index. These are the columns that are all columns referenced in the query, not just columns in a WHERE clause. If so, Derby never has to go to the data pages at all, but can retrieve all data through index access alone. For example, in the following queries, OrigIndex covers the query:

```
SELECT orig_airport
FROM Flights
SELECT DISTINCT lower(orig_airport) FROM Flights
FROM Flights
```
Derby can get all required data out of the index instead of from the table.

### **Single-column index examples:**

The following queries do *not* provide start and stop conditions for a scan of *OrigIndex*, the index on the *orig* airport column in Flights. However, some of these queries allow Derby to do an index rather than a table scan because the index covers the query.

```
-- Derby would scan entire table; comparison is not with a
-- constant or with a column in another table
SELECT *
FROM Flights
WHERE orig_airport = dest_airport
             would scan entire table; <> operator is not optimizable
SELECT *
FROM Flights
WHERE orig_airport <> 'SFO'
-- not valid operator for matching index scan
-- However, Derby would do an index
-- rather than a table scan because
-- index covers query
SELECT orig_airport
FROM Flights
WHERE orig_airport <> 'SFO'
-- use of a function is not simple column reference
-- Derby would scan entire index, but not table
-- (index covers query)
SELECT orig_airport
FROM Flights
WHERE lower(orig_airport) = 'sfo'
```
#### **Multiple-column index example:**

The following queries do provide start and stop conditions for a scan of the primary key index on the flight id and segment number columns in Flights:

```
-- the where clause compares both columns with valid
-- operators to constants
SELECT *
FROM Flights
```
Copyright

```
WHERE flight_id = 'AA1115'
AND segment_number < 2
-- the first column is in a valid comparison
SELECT *
FROM Flights
WHERE flight_id < 'BB'
-- LIKE is transformed into >= and <=, providing
-- start and stop conditions
SELECT *
FROM Flights
WHERE flight_id LIKE 'AA%'
```
The following queries do not:

```
-- segment_number is in the index, but it's not the first column;
-- there's no logical starting and stopping place
SELECT *
FROM Flights
WHERE segment number = 2
-- Derby would scan entire table; comparison of first column
-- is not with a constant or column in another table
-- and no covering index applies
SELECT *
FROM Flights
WHERE orig_airport = dest_airport
AND segment_number < 2
```
#### **Useful indexes can use qualifiers**

Matching index scans can use qualifiers that further restrict the result set. Remember that a WHERE clause that contains at least one optimizable predicate is optimizable. Nonoptimizable predicates can be useful in other ways.

Consider the following query:

**SELECT \* FROM FLIGHTS WHERE orig\_airport < 'BBB' AND orig\_airport <> 'AKL'**

The second predicate is not optimizable, but the first predicate is. The second predicate becomes a qualification for which Derby evaluates the entries in the index as it traverses it.

- The following comparisons are valid qualifiers:
	- $\bullet$  =
	- <
	- <=
	- $\bullet$  >
	- $\bullet$  >=
	- IS NULL
	- BETWEEN
	- LIKE
	- $\bullet$   $\lt$
	- IS NOT NULL
- The qualifier's reference to the column does not have to be a simple column reference; you can put the column in an expression.
- The qualifier's column does not have to be the first column in the index and does not have to be contiguous with the first column in the index.

#### **When a table scan Is better**

Sometimes a table scan is the most efficient way to access data, even if a potentially useful index is available. For example, if the statement returns virtually all the data in the table, it is more efficient to go straight to the table instead of looking values up in an index, because then Derby is able to avoid the intermediate step of retrieving the rows from the index lookup values.

Copyright

For example:

**SELECT \* FROM Flights WHERE dest\_airport < 'Z'**

In the Flights table, most of the airport codes begin with letters that are less than Z. Depending on the number of rows in the table, it is probably more efficient for Derby to go straight to the table to retrieve the appropriate rows. However, for the following query, Derby uses the index:

**SELECT \* FROM Flights WHERE dest\_airport < 'B'**

Only a few flights have airport codes that begin with a letter less than B.

#### **Indexes have a cost for inserts, updates, and deletes**

Derby has to do work to maintain indexes. If you insert into or delete from a table, the system has to insert or delete rows in all the indexes on the table. If you update a table, the system has to maintain those indexes that are on the columns being updated. So having a lot of indexes can speed up select statements, but slow down inserts, updates, and deletes.

**Note:** Updates and deletes with WHERE clauses can use indexes for scans, even if the indexed column is being updated.

### <span id="page-32-0"></span>**Joins and performance**

Joins, SQL statements in which Derby selects data from two or more tables using one or more key columns from each table, can vary widely in performance. Factors that affect the performance of joins are join order, indexes, and join strategy.

#### **Join order overview**

The Derby optimizer usually makes a good choice about join order. This section discusses the performance implications of join order.

In a join operation involving two tables, Derby scans the tables in a particular order. Derby accesses rows in one table first, and this table is now called the *outer table*.

Then, for each qualifying row in the outer table, Derby looks for matching rows in the second table, which is called the *inner table*.

Derby accesses the outer table once, and the inner table probably many times (depending on how many rows in the outer table qualify).

This leads to a few general rules of thumb about join order:

- If the join has no restrictions in the WHERE clause that would limit the number of rows returned from one of the tables to just a few, the following rules apply:
	- If only one table has an index on the joined column or columns, it is much better for that table to be the inner table. This is because for each of the many inner table lookups, Derby can use an index instead of scanning the entire table.
	- Since indexes on inner tables are accessed many times, if the index on one table is smaller than the index on another, the table with the smaller one should probably be the inner table. That is because smaller indexes (or tables) can be cached (kept in Derby's memory, allowing Derby to avoid expensive I/O for each iteration).
- On the other hand, if a query has restrictions in the WHERE clause for one table that would cause it to return only a few rows from that table (for example, WHERE

flight  $id = 'AA111')$ , it is better for the restricted table to be the outer table. Derby will have to go to the inner table only a few times anyway. Consider:

```
SELECT *
FROM huge_table, small_table
WHERE huge_table.unique_column = 1
AND huge_table.other_column = small_table.non_unique_column
```
• In this case, the qualification *huge\_table.unique\_column = 1* (assuming a unique index on the column) qualifies only one row, so it is better for *huge\_table* to be the outer table in the join.

#### <span id="page-33-1"></span>**Join strategies**

The most common join strategy in Derby is called a *nested loop*. For each qualifying row in the outer table, Derby uses the appropriate access path (index or table) to find the matching rows in the inner table.

Another type of join in Derby is called a hash join. For joins of this type, Derby constructs a hash table representing all the selected columns of the inner table. For each qualifying row in the outer table, Derby does a quick lookup on the hash table to get the inner table data. Derby has to scan the inner table or index only once, to build the hash table.

Nested loop joins are preferable in most situations.

Hash joins are preferable in situations in which the inner table values are unique and there are many qualifying rows in the outer table. Hash joins require that the statement's WHERE clause be an optimizable equijoin:

- It must use the = operator to compare column(s) in the outer table to column(s) in the inner table.
- References to columns in the inner table must be simple column references. Simple column references are described in [Directly optimizable predicates](#page-29-0) .

The hash table for a hash join is held in memory and if it gets big enough, it will spill to the disk. The optimizer makes a very rough estimate of the amount of memory required to make the hash table. If it estimates that the amount of memory required would exceed the system-wide limit of memory use for a table, the optimizer chooses a nested loop join instead.

If memory use is not a problem for your environment, set this property to a high number; allowing the optimizer the maximum flexibility in considering a join strategy queries involving large queries leads to better performance. It can also be set to smaller values for more limited environments.

**Note:** Derby allows multiple columns as hash keys.

### **Derby's cost-based optimization**

The query optimizer makes cost-based decisions to determine:

- Which index (if any) to use on each table in a query (see [About the optimizer's](#page-33-0) [choice of access path](#page-33-0) )
- The join order (see [About the optimizer's choice of join order](#page-34-0))
- The join strategy (see [About the optimizer's choice of join strategy](#page-35-1))
- Whether to avoid additional sorting (see [About the optimizer's choice of sort](#page-35-0) [avoidance](#page-35-0) )
- Automatic lock escalation (see [About the system's selection of lock granularity](#page-37-0) )
- Whether to use bulk fetch (see [About the optimizer's selection of bulk fetch](#page-38-0))

#### <span id="page-33-0"></span>**About the optimizer's choice of access path**

The optimizer's choice of access path can depend on the number of rows it will have to read. It tries to choose a path that requires the fewest number of rows read. For joins, the number of rows read also depends heavily on the join order (discussed in About the

#### [optimizer's choice of join order](#page-34-0) .)

How does the optimizer know how many rows a particular access path will read? The answer: sometimes it knows exactly, and sometimes it has to make an educated guess. See [Selectivity and cardinality statistics](#page-43-0) .

#### <span id="page-34-0"></span>**About the optimizer's choice of join order**

The optimizer chooses the optimal join order as well as the optimal index for each table. The join order can affect which index is the best choice. The optimizer can choose an index as the access path for a table if it is the inner table, but not if it is the outer table (and there are no further qualifications).

The optimizer chooses the join order of tables only in simple FROM clauses. Most joins using the JOIN keyword are flattened into simple joins, so the optimizer chooses their join order.

The optimizer does not choose the join order for outer joins; it uses the order specified in the statement.

When selecting a join order, the optimizer takes into account:

- The size of each table
- The indexes available on each table
- Whether an index on a table is useful in a particular join order
- The number of rows and pages to be scanned for each table in each join order

**Note:** Derby does transitive closure on qualifications. For details, see [Transitive closure](#page-75-0) .

#### **Join order case study:**

For example, consider the following situation:

The Flights table (as you know) stores information about flight segments. It has a primary key on the flight\_id and segment\_number columns. This primary key constraint is backed up by a unique index on those columns.

The FlightAvailability table, which stores information about the availability of flight segments on particular days, can store several rows for a particular row in the Flights table (one for each date).

You want to see information about all the flights, and you issue the following query:

```
SELECT *
FROM FlightAvailability AS fa, Flights AS fts
WHERE fa.flight_id = fts.flight_id
AND fa.segment_number = fts.segment_number
```
First imagine the situation in which there are no useful indexes on the *FlightAvailability* table.

Using the join order with *FlightAvailability* as the outer table and *Flights* as the inner table is cheaper because it allows the flight\_id/segment\_number columns from FlightAvailability to be used to probe into and find matching rows in Flights, using the primary key index on Flights.flight\_id and Flights.segment\_number.

This is preferable to the opposite join order (with *Flights* as the outer table and FlightAvailability as the inner table) because in that case, for each row in Flights, the system would have to scan the entire *FlightAvailability* table to find the matching rows (because there is no useful index- an index on the flight\_id/segment\_number columns).

Second, imagine the situation in which there is a useful index on the *FlightAvailability* table (this is actually the case in the sample database). FlightAvailability has a primary

key index on *flight id, segment number,* and booking date. In that index, the flight\_id-segment\_number combination is not unique, since there is a one-to-many correspondence between the Flights table and the FlightAvailability table. However, the index is still very useful for finding rows with particular *flight id/segment number* values.

You issue the same query:

```
SELECT *
FROM FlightAvailability AS fa, Flights AS fts
WHERE fa.flight_id = fts.flight_id
AND fa.segment_number = fts.segment_number
```
Although the difference in cost is smaller, it is still cheaper for the *Flights* table to be the inner table, because its index is unique, whereas *FlightAvailability*'s index is not. That is because it is cheaper for Derby to step through a unique index than through a non-unique index.

#### <span id="page-35-1"></span>**About the optimizer's choice of join strategy**

The optimizer compares the cost of choosing a hash join (if a hash join is possible) to the cost of choosing a nested loop join and chooses the cheaper strategy. For information about when hash joins are possible, see [Join strategies](#page-33-1) .

In some cases, the size of the hash table that Derby would have to build is prohibitive and can cause the JVM to run out of memory. For this reason, the optimizer has an upper limit on the size of a table on which it will consider a hash join. It will not consider a hash join for a statement if it estimates that the size of the hash table would exceed the system-wide limit of memory use for a table, the optimizer chooses a nested loop join instead. The optimizer's estimates of size of hash tables are approximate only.

#### <span id="page-35-0"></span>**About the optimizer's choice of sort avoidance**

Some SQL statements require that data be ordered, including those with ORDER BY, GROUP BY, and DISTINCT. MIN() and MAX() aggregates also require ordering of data.

Derby can sometimes avoid sorting steps for:

• statements with ORDER BY

See [Cost-based ORDER BY sort avoidance](#page-35-2)

Derby can also perform the following optimizations, but they are not based on cost: • sort avoidance for DISTINCT and GROUP BYs

See [Non-cost-based sort avoidance \(tuple filtering\)](#page-39-0)

• statements with a MIN() aggregate

See [The MIN\(\) and MAX\(\) optimizations](#page-41-0)

### <span id="page-35-2"></span>**Cost-based ORDER BY sort avoidance:**

Usually, sorting requires an extra step to put the data into the right order. This extra step can be avoided for data that are already in the right order. For example, if a single-table query has an ORDER BY on a single column, and there is an index on that column, sorting can be avoided if Derby uses the index as the access path.

Where possible, Derby's query compiler transforms an SQL statement internally into one that avoids this extra step. For information about internal transformations, see [Sort](#page-83-0) [avoidance](#page-83-0) . This transformation, if it occurs, happens before optimization. After any such transformations are made, the optimizer can do its part to help avoid a separate sorting step by choosing an already sorted access path. It compares the cost of using that path with the cost of sorting. Derby does this for statements that use an ORDER BY clause in the following situations:

- The statements involve tables with indexes that are in the correct order.
- The statements involve scans of unique indexes that are guaranteed to return only
one row per scan.

ORDER BY specifies a priority of ordering of columns in a result set. For example, ORDER BY X, Y means that column X has a more significant ordering than column Y.

The situations that allow Derby to avoid a separate ordering step for statements with ORDER BY clauses are:

• Index scans, which provide the correct order.

**ORDER BY cities.country\_ISO\_code**

**-- covering index SELECT flight\_id FROM Flights ORDER BY flight\_id**

• The rows from a table when fetched through an index scan.

```
-- if Derby uses the index on orig_airport
-- to access the data, it can avoid the sort
-- required by the final ORDER BY
SELECT orig_airport, miles
FROM FLIGHTS
WHERE orig_airport < 'DDD'
ORDER BY orig_airport
```
• The rows from a join when ordered by the indexed column or columns in the outer table.

```
-- if Derby chooses Cities as the outer table, it
-- can avoid a separate sorting step
SELECT * FROM cities, countries
WHERE cities.country_ISO_code = countries.country_ISO_code
AND cities.country_ISO_code < 'DD'
```
• Result sets that are guaranteed to return a single row. They are ordered on all of their columns (for example, if there are equality conditions on all the columns in a unique index, all the columns returned for that table can be considered ordered, with any priority of ordering of the columns).

```
-- query will only return one row, so that row is
-- "in order" for ANY column
SELECT miles
FROM Flights
WHERE flight_id = 'US1381' AND segment_number = 2
ORDER BY miles
```
• Any column in a result set that has an equality comparison with a constant. The column is considered ordered with no priority to its ordering.

```
-- The comparison of segment_number
-- to a constant means that it is always correctly
-- ordered. Using the index on (flight_id, segment_number)
-- as the access path means
-- that the ordering will be correct for the ORDER BY
-- clause in this query. The same thing would be true if
-- flight_id were compared to a constant instead.
SELECT segment_number, flight_id
FROM Flights
WHERE segment_number=2
ORDER BY segment_number, flight_id
```
And because of transitive closure, this means that even more complex statements can avoid sorting. For example:

**-- transitive closure means that Derby will**

```
-- add this clause:
-- AND countries.country_ISO_code = 'CL', which means
-- that the ordering column is now compared to a constant,
-- and sorting can be avoided.
SELECT * FROM cities, countries
WHERE cities.country_ISO_code = 'CL'
AND cities.country_ISO_code = countries.country_ISO_code
ORDER BY countries.country_ISO_code
```
For more information about transitive closure and other statement transformations, see [Internal language transformations](#page-71-0) .

## <span id="page-37-1"></span>**About the system's selection of lock granularity**

When a system is configured for row-level locking, it decides whether to use table-level locking or row-level locking for each table in each DML statement. The system bases this decision on the number of rows read or written for each table, and on whether a full conglomerate scan is done for each table.

**Note:** When you have turned off row-level locking for your system, Derby always uses table-level locking.

The first goal of the system's decision is concurrency; wherever possible, the system chooses row-level locking. However, row-level locking uses a lot of resources and might have a negative impact on performance. Sometimes row-level locking does not provide much more concurrency than table-level locking. In those situations, the system might choose to escalate the locking scheme from row-level locking to table-level locking to improve performance. For example, if a connection is configured for

TRANSACTION\_SERIALIZABLE isolation, the system chooses table-level locking for the following statement:

**SELECT \* FROM FlightAvailability AS fa, Flights AS fts WHERE fts.flight\_id = fa.flight\_id AND fts.segment\_number = fa.segment\_number**

To satisfy the isolation requirements, Derby would have to lock all the rows in both the FlightAvailability and the Flights tables. Locking both the tables would be cheaper, would provide the same isolation, and would allow the same concurrency.

**Note:** You can force lock escalation for specific tables when you alter them with the LOCKSIZE clause. For these tables, Derby always chooses table-level locking. For more information, see the Derby Reference Manual .

## **How the system makes its decision if it has a choice:**

If the lock granularity (whether to lock rows or entire tables) is not forced by the user, the system makes a decision using the following rules:

- For SELECT statements running in READ\_COMMITTED isolation, the system always chooses row-level locking.
- If the statement scans the entire table or index and it does not meet the criteria above, the system chooses table-level locking. (A statement scans the entire table whenever it chooses a table as the access path.)
- If a statement partially scans the index, the system uses row-level locking, until the number of rows touched on a table reaches lock escalation threshold. It is then escalated to a table lock. (You can configure this threshold number; see [Lock](#page-37-0) [escalation threshold](#page-37-0) .)
	- For SELECT, UPDATE, and DELETE statements, the number of rows touched is different from the number of rows read. If the same row is read more than once, it is considered to have been touched only once. Each row in the inner table of a join can be read many times, but can be touched at most one time.

## <span id="page-37-0"></span>**Lock escalation threshold:**

The system property [derby.locks.escalationThreshold](#page-59-0) determines the threshold for number of rows touched for a particular table above which the system will escalate to table-level locking. The default value of this property is 5000. For large systems, set this

property to a higher value. For smaller systems, lower it.

This property also sets the threshold for transaction-based lock escalation (see [Transaction-based lock escalation](#page-38-0) ).

**Note:** For more information about lock escalation, see [Locking and performance](#page-38-1) .

## **About the optimizer's selection of bulk fetch**

When Derby retrieves data from a conglomerate, it can fetch more than one row at a time. Fetching more than one row at a time is called bulk fetch. By default, Derby fetches 16 rows at a time.

Bulk fetch is faster than retrieving one row at a time when a large number of rows qualify for each scan of the table or index. Bulk fetch uses extra memory to hold the pre-fetched rows, so it should be avoided in situations in which memory is scarce.

Bulk fetch is automatically turned off for updatable cursors, for hash joins, for statements in which the scan returns a single row, and for subqueries. It is useful, however, for table scans or index range scans:

```
SELECT *
FROM Flights
WHERE miles > 4
SELECT *
FROM Flights
```
The default size for bulk fetch (16 rows) typically provides good performance.

# <span id="page-38-1"></span>**Locking and performance**

Row-level locking improves concurrency in a multi-user system. However, a large number of row locks can degrade performance. [About the system's selection of lock](#page-37-1) [granularity](#page-37-1) discussed the way the optimizer makes some compile-time decisions about escalating row locks to table locks for performance reasons. This section discusses ways in which the Derby system and the user can make similar lock escalations.

# <span id="page-38-0"></span>**Transaction-based lock escalation**

The optimizer makes its decisions for the scope of a single statement at compile time; the runtime overrides are also for the scope of a single statement. As you know, a transaction can span several statements. For connections running in TRANSACTION\_SERIALIZABLE isolation and for connections that are doing a lot of inserts or updates, a transaction can accumulate a number of row locks even though no single statement would touch enough rows to make the optimizer choose table-level locking for any single table.

However, during a transaction, the Derby system tracks the number of locks for all tables in the transaction, and when this number exceeds a threshold number (which you can configure; see [Lock escalation threshold](#page-37-0) ), the system attempts to escalate locking for at least one of the tables involved from row-level to table-level locking.

The system attempts to escalate to table-level locking for each table that has a burdensome number of locks by trying to obtain the relevant table lock. If the system can lock the table without waiting, the system locks the entire table and releases all row locks for the table. If the system cannot lock the table without waiting, the system leaves the row locks intact.

After a table is locked in either mode, a transaction does not acquire any subsequent row-level locks on a table. For example, if you have a table called *Hotels* that contained several thousand rows and a transaction locks the entire table in share mode in order to

read data, it might later need to lock a particular row in exclusive mode in order to update the row. However, the previous table-level lock on Hotels forces the exclusive lock to be table-level as well.

This transaction-based runtime decision is independent of any compilation decision.

If when the escalation threshold was exceeded the system did not obtain any table locks because it would have had to wait, the next lock escalation attempt is delayed until the number of held locks has increased by some significant amount, for example from 5000 to 6000.

Here are some examples assuming the escalation threshold is 5000:

• Single table holding the majority of the locks

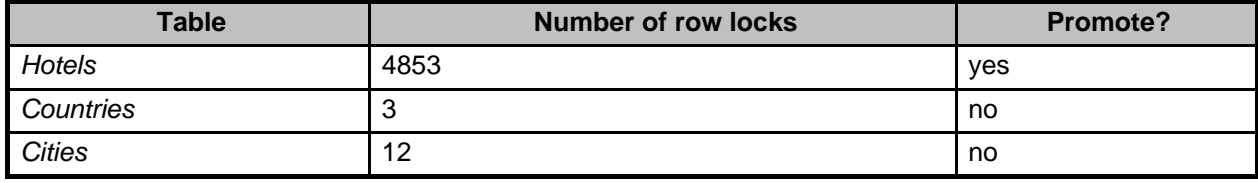

• Two tables holding the majority of the locks

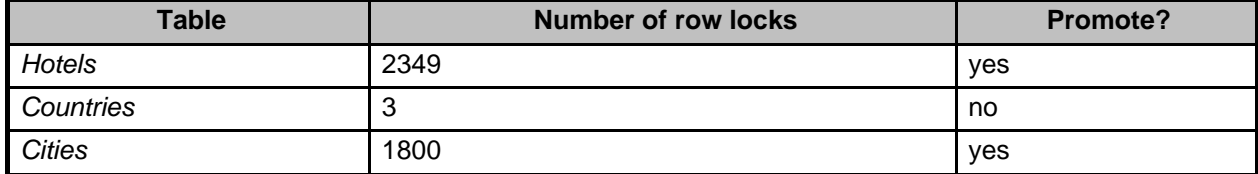

• Many tables holding a small number of locks

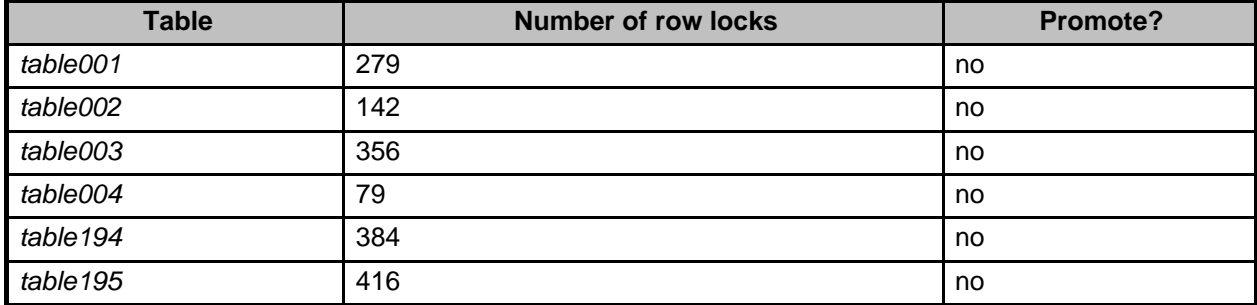

# **LOCK TABLE statement**

In addition, you can explicitly lock a table for the duration of a transaction with the LOCK TABLE statement. This is useful if you know in advance that an entire table should be locked and want to save the resources required for obtaining row locks until the system escalates the locking. For information about this feature, see "LOCK TABLE statement" in the Derby Reference Manual .

# **Non-cost-based optimizations**

The optimizer makes some non-cost-based optimizations, which means that it does not consider them when determining the access path and join order. If all the conditions are right, it makes the optimizations after the access path and join order are determined.

# **Non-cost-based sort avoidance (tuple filtering)**

In most cases, Derby needs to perform two separate steps for statements that use DISTINCT or GROUP BY: first sorting the selected columns, then either discarding duplicate rows or aggregating grouped rows. Sometimes it is able to avoid sorting for these statements with tuple filtering. Tuple filtering means that the rows are already in a useful order. For DISTINCT, Derby can simply filter out duplicate values when they are found and return results to the user sooner. For GROUP BY, Derby can aggregate a group of rows until a new set of rows is detected and return results to the user sooner.

These are non-cost-based optimizations; the optimizer does not yet consider the cost of these optimizations.

The examples in this section refer to the following tables:

```
CREATE TABLE t1(c1 INT, c2 INT, c3 INT, c4 INT)
CREATE INDEX i1 ON t1(c1)
CREATE INDEX i1_2_3_4 ON t1(c1, c2, c3, c4)
```
#### **DISTINCT**

Tuple filtering is applied for a DISTINCT when the following criteria are met:

- The SELECT list is composed entirely of simple column references and constants.
- All simple column references come from the same table and the optimizer has chosen the table in question to be the outermost table in the query block.
- The optimizer has chosen an index as the access path for the table in question.
- The simple column references in the SELECT list, plus any simple column references from the table that have equality predicates on them, are a prefix of the index that the optimizer selected as the access path for the table.

**Note:** The set of column references must be an in-order prefix of the index.

Here is the most common case in which tuple filtering will be applied:

```
SELECT DISTINCT c1 FROM t1
```
Equality predicates allow tuple filtering on the following:

```
SELECT DISTINCT c2
FROM t1
WHERE c1 = 5
SELECT DISTINCT c2, c4
FROM t1
WHERE c1 = 5 and c3 = 7
-- the columns don't have to be in the
-- same order as the index
SELECT DISTINCT c2, c1
FROM t1
```
## **Quick DISTINCT scans:**

Derby can use a hash table instead of a sorter to eliminate duplicates when performing a DISTINCT in the following cases:

- There is a single table in the query block.
- An ORDER BY clause is not merged into the DISTINCT.
- All entries in the SELECT list are simple column references.
- There are no predicates in the query block.

This technique allows for minimal locking when performing the scan at the READ COMMITTED isolation level.

**Note:** This technique appears in RunTimeStatistics as a DistinctScanResultSet.

#### **GROUP BY**

Tuple filtering is applied for a GROUP BY when the following criteria are met:

- All grouping columns come from the same table and the optimizer has chosen the table in question to be the outermost table in the query block.
- The optimizer has chosen an index as the access path for the table in question.

• The grouping columns, plus any simple column references from the table that have equality predicates on them, are a prefix of the index that the optimizer selected as the access path for the table.

Here is the most common case in which tuple filtering will be applied:

**SELECT max(c2) FROM t1 GROUP BY c1**

Equality predicates allow tuple filtering on the following:

```
SELECT c2, SUM(c3)
FROM t1
WHERE c1 = 5 GROUP BY c2
SELECT max(c4)
FROM t1
WHERE c1 = 5 AND c3 = 6 GROUP BY c2
```
# **The MIN() and MAX() optimizations**

The optimizer knows that it can avoid iterating through all the source rows in a result to compute a MIN() or MAX() aggregate when data are already in the right order. When data are guaranteed to be in the right order, Derby can go immediately to the smallest (minimum) or largest (maximum) row.

The following conditions must be true:

- The MIN() or MAX() is the only entry in the SELECT list.
- The MIN() or MAX() is on a simple column reference, not on an expression.
- For MAX(), there must not be a WHERE clause.
- For MIN():
	- The referenced table is the outermost table in the optimizer's chosen join order for the query block.
	- The optimizer chose an index containing the referenced column as the access path.
	- The referenced column is the first key column in that index OR the referenced column is a key column in that index and equality predicates exist on all key columns prior to the simple column reference in that index.

For example, the optimizer can use this optimization for the following queries (if the optimizer uses the appropriate indexes as the access paths):

```
-- index on orig_airport
SELECT MIN(orig_airport)
FROM Flights
-- index on orig_airport
SELECT MAX(orig_airport)
FROM Flights
-- index on orig_airport
SELECT miles
FROM Flights
WHERE orig_airport = (SELECT MIN(orig_airport)
FROM Flights)
  index on segment_number, flight_id
SELECT MIN(segment_number)
FROM Flights
WHERE flight_id = 'AA1111'
SELECT *
FROM Flights
WHERE segment_number = (SELECT MIN(segment_number)
FROM Flights
WHERE flight_id = 'AA1111')
```
The optimizer decides whether to implement the optimization after choosing the plan for the query. The optimizer does not take this optimization into account when costing the plan.

# **Selectivity and cardinality statistics**

The optimizer determines the number of rows that will be scanned from disk when deciding on an access path for a particular table (whether to use an index or to scan the table).

- The optimizer knows "exactly" the number of rows that will be scanned from disk for table scans (see [Determinations of rows scanned from disk for a table scan](#page-43-0) ).
- For index scans, the optimizer must estimate the number of rows that will be scanned from disk. (see [Estimations of rows scanned from disk for an index scan](#page-43-1) ). Derby might be able to use cardinality statistics to make a better estimate of the number of rows that will be scanned from disk as described in this chapter.

# <span id="page-43-0"></span>**Determinations of rows scanned from disk for a table scan**

For table scans, the optimizer does not need to estimate the number of rows that will be scanned from disk during the scan; the number of rows that will be scanned from disk will be equal to the number of rows in the table, as described below.

# **How the optimizer determines the number of rows in a table**

The optimizer uses a stored row count to determine the number of rows in a table, which is maintained automatically by the system.

Normally, an updated value is stored in the database whenever the database goes through an orderly shutdown (as long as the database is not read-only). Stored row counts become inaccurate if there is a non-orderly shutdown (for example, a power failure or other type of system crash).

You can correct the optimizer's row count without shutting down the system; Derby sets the stored row count for a table to the correct value whenever a query that does a full scan on the base conglomerate finishes. For example, executing the following query sets the row count for table Flights to the correct value:

**SELECT \* FROM Flights**

Derby also sets the stored row count on a table to the correct value whenever a user creates a new index or primary key, unique, or foreign key constraint on the table. This value is not guaranteed to be written to disk.

# <span id="page-43-1"></span>**Estimations of rows scanned from disk for an index scan**

When an index is available, the optimizer has to estimate the number of rows that will be scanned from disk. The accuracy of this estimate depends on the type of query being optimized.

# **Queries with a known search condition**

When the exact start and stop conditions are known at compilation time, the optimizer uses the index itself to make a very precise estimate of the number of rows that will be scanned from disk. An example of a query with a known search condition:

```
SELECT *
FROM Flights
WHERE orig_airport = 'SFO'
```
The search value, 'SFO', is known. The optimizer will be able to make an accurate estimate of the cost of using the index orig index.

In addition, if the index is unique, and the WHERE clause involves an = or IS NULL comparison to all the columns in the index, the optimizer knows that only a single row will be scanned from disk. For example:

```
-- there's a unique key on city_id
SELECT * FROM Cities WHERE city_id = 1
```
# **Queries with an unknown search condition**

Queries sometimes have an unknown search condition, such as in the case when the statement's WHERE clause involves dynamic parameters that are known only at execution time and not at compilation time, or when the statement involves a join. For example:

```
-- dynamic parameters
SELECT *
FROM Flights
WHERE orig_airport = ?
rollback
-- joins
SELECT * FROM Countries, Cities
WHERE Countries.country_ISO_code = Cities.country_ISO_code
-- complex search conditions
         SELECT * FROM Countries
WHERE region = (select region from Countries where country = 'Spain')
```
In the above SELECT statements, the optimizer cannot get enough useful information from the index about how many rows will be returned by a particular access path. However, it can often make a good guess by looking at a table's selectivity for a particular WHERE clause.

Selectivity refers to the fraction of rows that will be returned from the table for the particular WHERE clause. The optimizer multiplies the number of rows in the table by the selectivity for a particular operation. For example, if the selectivity for a particular search operation is .10, and the table contains 100 rows, the optimizer estimates that the operation will return 10 rows. (This is not exact; it is just a good guess.)

# **Statistics-based versus hard-wired selectivity**

Derby determines the selectivity for a WHERE clause in one of two ways.

# **Selectivity from cardinality statistics**

Cardinality statistics are computed by the Derby system and stored in the system tables. For information on when these statistics get created or updated, see [When cardinality](#page-46-0) [statistics are automatically updated](#page-46-0) .

Derby can use cardinality statistics if:

- The statistics exist
- The relevant columns in the WHERE column are leading columns in an index
- The columns are compared to values using only the = operator
- Statistics are not turned off in the system or query

# <span id="page-44-0"></span>**Selectivity from hard-wired assumptions**

In all other cases, Derby uses a fixed number that attempts to describe the percentage of rows that will probably be returned; it might not correspond to the actual selectivity of the operation in every case. It is an assumption hard-wired into the Derby system. These assumptions are shown in [Selectivity for various operations for index scans when search](#page-44-0) [values are unknown in advance and statistics are not used](#page-44-0) .

## **Table1. Selectivity for various operations for index scans when search values are unknown in advance and statistics are not used**

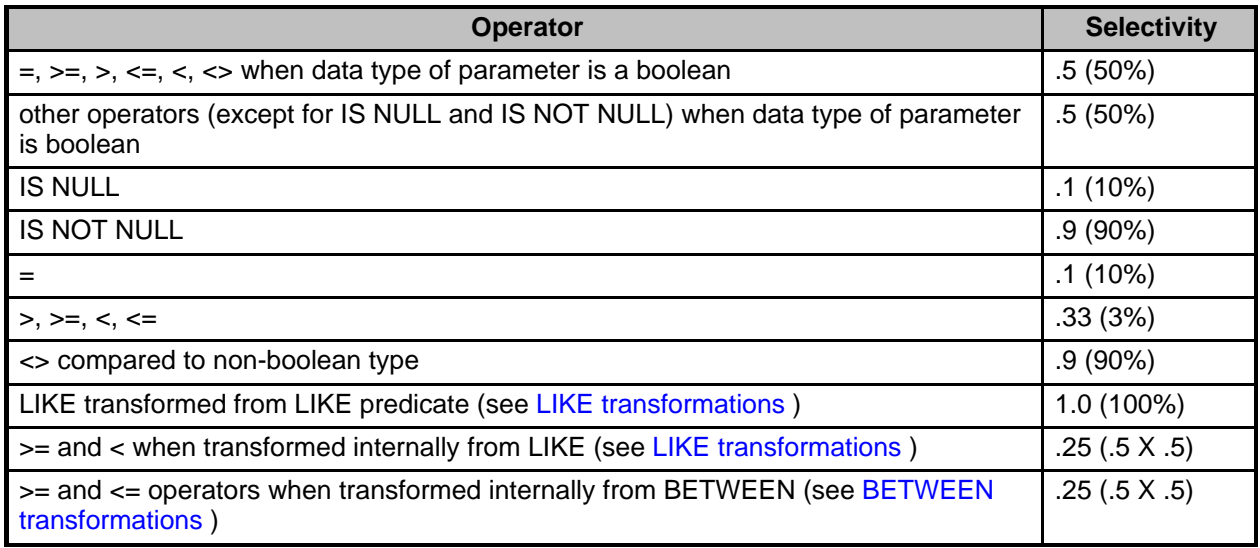

# **What are cardinality statistics?**

When Derby creates statistics for a table's index, it calculates and stores in the system tables:

- The number of rows in the table
- The number of unique values for a set of columns for leading columns in an index key, also known as cardinality. Leading columns refers to the first column, or the first and second column, or the first, second, and third column of an index (and so on). Derby cannot compute the number of columns for which a combination of the non-leading columns is unique.

For example, consider the primary key on the table FlightAvailability:

```
CONSTRAINT FLIGHTAVAILABILITY_PK Primary Key (
       FLIGHT_ID,
SEGMENT_NUMBER,
      FLIGHT_DATE)
```
For this index, Derby keeps the following information:

- The number of rows in the table FlightAvailability
- The number of unique rows for the full key (flight id, segment number, flight date)
- The number of unique rows for the key (flight\_id, segment\_number)
- The number of unique rows for the key (flight\_id)

How does Derby use these two numbers-the number of rows in a table and the cardinality of a particular key-to determine the selectivity of a query? Take this example:

```
SELECT * FROM Flights, FlightAvailability
WHERE Flights.flight_id = OtherTable.flight_id
```
If the cardinality for flight id in Flights is 250, then the selectivity of the predicate is 1/250. The optimizer would estimate the number of rows read to be:

```
((Rows in Flights) * (Rows in OtherTable))/250
```
# **Working with cardinality statistics**

Cardinality Statistics are gathered on the keys of an index when the index is created.

# <span id="page-46-0"></span>**When cardinality statistics are automatically updated**

For the following operations that you perform on a table, Derby automatically creates statistics. Those operations are:

- (new index only) When you create a new index on an existing non-empty table.
- (new backing indexes only) When you add a primary key, unique, or foreign key constraint to an existing non-empty table.

For other operations, Derby automatically updates statistics for the table and all indexes on the table if they are already exist. Those operations are:

- (all indexes) When you execute SYSCS\_UTIL.SYSCS\_COMPRESS\_TABLE.
- (index only) When you drop a column that is part of a table's index; the statistics for the affected index are dropped, and statistics for the other indexes on the table are updated.

# **When cardinality statistics go stale**

As you saw in [When cardinality statistics are automatically updated](#page-46-0) , cardinality statistics are automatically updated only in limited cases. Normal insert, update, and delete statements do not cause the statistics to be updated. This means that statistics can go stale. Stale statistics can slow your system down, because they worsen the accuracy of the optimizer's estimates of selectivity.

# **Derby properties**

# <span id="page-47-1"></span>**Scope of Derby properties**

A property in Derby belongs to one or more of these scopes:

system-wide

System-wide properties apply to an entire system, including all its databases and tables if applicable.

• Set programmatically

System-wide properties set programmatically have precedence over database-wide properties and system-wide properties set in the derby.properties file.

• Set in the *derby properties* file

The *derby.properties* file is an optional file that can be created to set properties at the system level when the Derby driver is loaded. Derby looks for this file in the directory defined by the derby.system.home property. Any property except derby.system.home can be set by including it in the *derby.properties* file.

• database-wide

A database-wide property is stored in a database and is valid for that specific database only.

**Note:** Database-wide properties are stored in the database and are simpler for deployment. System-wide parameters are probably easier for development.

For more information about scopes, precedence, and persistence, see [Properties](#page-6-0) [overview](#page-6-0)

# <span id="page-47-0"></span>**Derby properties**

This chapter includes all the core Derby properties.

**Note:** When setting properties that have boolean values, be sure to trim extra spaces around the word true. Extra spaces around the word true cause the property to be set to false.

[Derby properties](#page-47-0) summarizes the general Derby properties. In that table, S stands for system-wide, D stands for database-wide, and C indicates the value persists with newly created conglomerates. X means yes. **Table1. Derby properties**

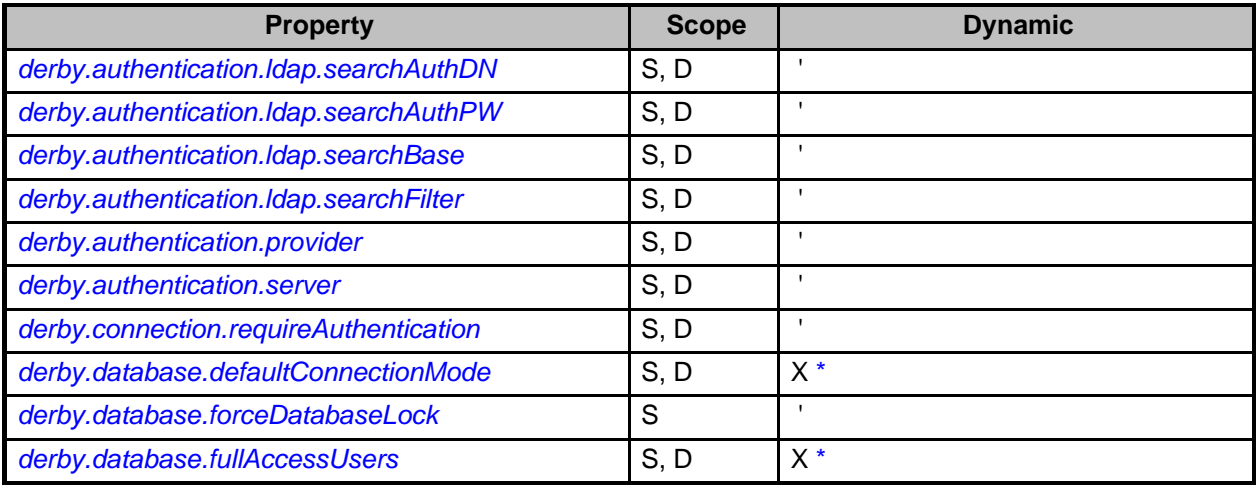

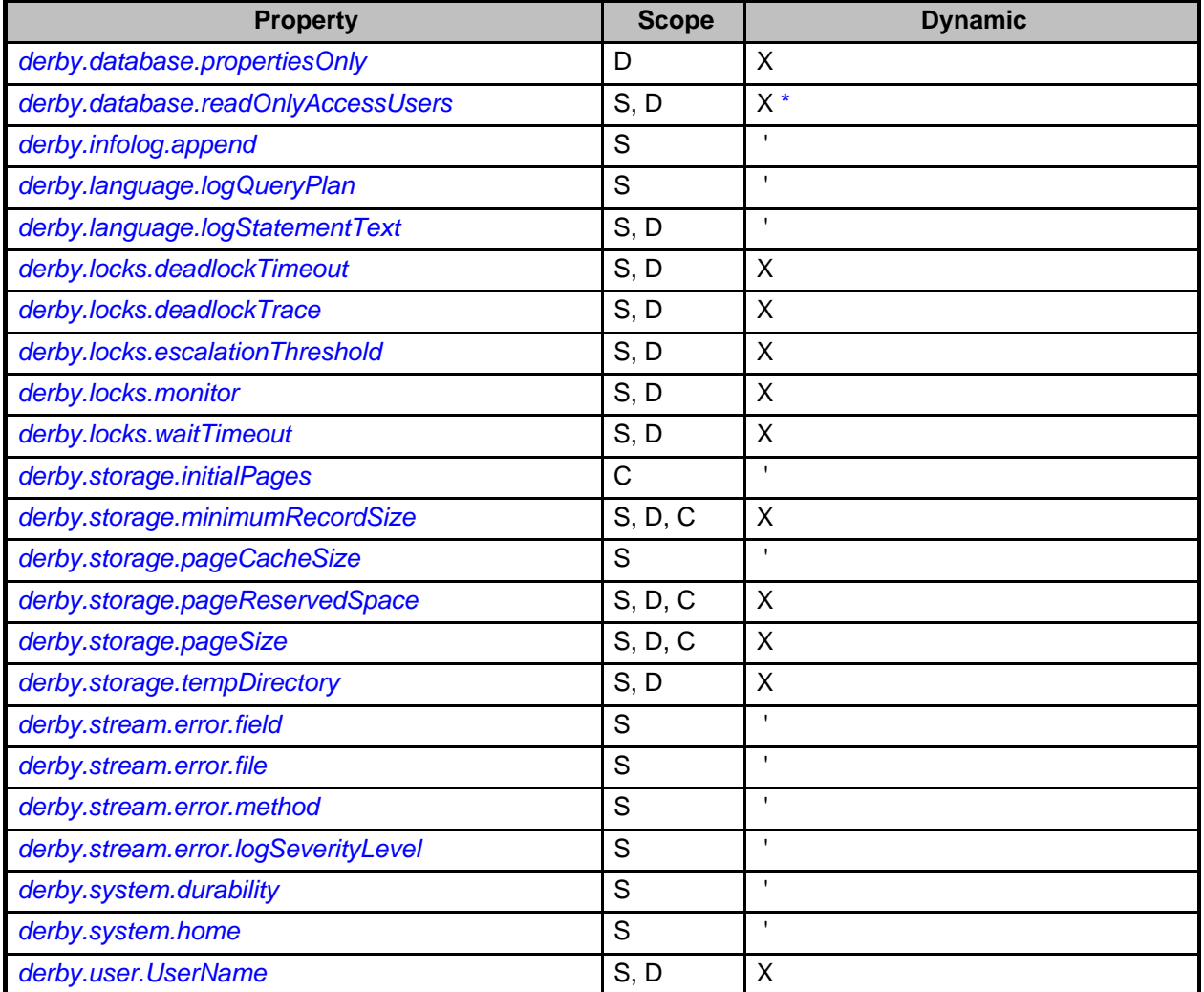

\* See the main page for this property for information about when changes to the property are dynamic.

There are additional properties associated with the Derby tools. For more information about tool-specific properties, see the Derby Tools and Utilities Guide Guide.

# <span id="page-48-0"></span>**derby.authentication.ldap.searchAuthDN**

Along with *derby.authentication.Idap.searchAuthPW*, this property indicates how Derby should bind with the LDAP directory server to do searches for user DN (distinguished name). This property specifies the DN; derby.authentication.Idap.searchAuthPW specifies the password to use for the search.

If these two properties are not specified, an anonymous search is performed if it is supported.

For more information about LDAP user authentication, see "LDAP Directory Service" in Chapter 7 of the Derby Developer's Guide .

## **Syntax**

**derby.authentication.ldap.searchAuthDn=**

**DN**

## **Default**

If not specified, an anonymous search is performed if it is supported.

#### **Example**

```
-- system-wide property
derby.authentication.ldap.searchAuthDn=
cn=guest,o=ExampleSite.com
-- database-wide property
CALL SYSCS_UTIL.SYSCS_SET_DATABASE_PROPERTY(
     'derby.authentication.ldap.searchAuthDn',
      'cn=guest,o=ExampleSite.com')
```
#### **Dynamic or static**

Static. For system-wide properties, you must reboot Derby for the change to take effect. For database-wide properties, you must reboot the database for the change to take effect.

# <span id="page-49-0"></span>**derby.authentication.ldap.searchAuthPW**

Along with *derby.authentication.Idap.searchAuthDN*, indicates how Derby should bind with the directory server to do searches in order to retrieve a fully qualified user DN. This property specifies the password; *derby.authentication.Idap.searchAuthDN* specifies the DN to use for the search.

For more information about LDAP user authentication, see "LDAP Directory Service" in Chapter 7 of the Derby Developer's Guide .

## **Default**

If not specified, an anonymous search is performed if it is supported.

#### **Example**

```
system-wide property
derby.authentication.ldap.searchAuthPW=guestPassword
-- database-wide property
CALL SYSCS_UTIL.SYSCS_SET_DATABASE_PROPERTY(
      'derby.authentication.ldap.searchAuthPW',
      'guestPassword')
```
#### **Dynamic or static**

Static. For system-wide properties, you must reboot Derby for the change to take effect. For database-wide properties, you must reboot the database for the change to take effect.

# <span id="page-49-1"></span>**derby.authentication.ldap.searchBase**

#### **Function**

Specifies the root DN of the point in your hierarchy from which to begin a guest or anonymous search for the user's DN. For example:

```
ou=people,o=ExampleSite.com
```
When using Netscape Directory Server, set this property to the root DN, the special entry

to which access control does not apply.

For more information about LDAP user authentication, see the Derby Developer's Guide .

#### **Example**

```
-- system-wide property
derby.authentication.ldap.searchBase=
ou=people,o=ExampleSite.com
-- database-wide property
CALL SYSCS_UTIL.SYSCS_SET_DATABASE_PROPERTY(
        'derby.authentication.ldap.searchBase',
        'ou=people,o=ExampleSite.com')
```
#### **Dynamic or static**

Static. For system-wide properties, you must reboot Derby for the change to take effect. For database-wide properties, you must reboot the database for the change to take effect.

# <span id="page-50-0"></span>**derby.authentication.ldap.searchFilter**

## **Function**

Specifies the search filter to use to determine what constitutes a user (and other search predicate) for Derby searches for a full DN during user authentication.

If you set this property to *derby.user*, Derby looks for cached full DNs for users that you have defined with the *[derby.user.UserName](#page-68-1)* property. For other users, Derby performs a search using the *default* search filter.

For more information about LDAP user authentication, see "LDAP Directory Service" in Chapter 7 of the Derby Developer's Guide .

#### **Syntax**

```
derby.authentication.ldap.searchFilter=
```

```
{
searchFilter
| derby.user)
```
#### **Default**

```
(&(objectClass=inetOrgPerson)(uid=
userName
))
```
**Note:** Derby automatically uses the filter you specify with ((uid=userName)) unless you include %USERNAME% in the definition. You might want to use %USERNAME% if your user DNs map the user name to something other than *uid* (for example, user).

#### **Example**

```
-- system-wide properties
derby.authentication.ldap.searchFilter=objectClass=person
## people in the marketing department
## Derby automatically adds (uid=<userName>)
derby.authentication.ldap.searchFilter=(&(ou=Marketing)
(objectClass=person))
## all people but those in marketing
## Derby automatically adds (uid=<userName>)
derby.authentication.ldap.searchFilter=(&(!(ou=Marketing)
      (objectClass=person))
```

```
## map %USERNAME% to user, not uid
derby.authentication.ldap.searchFilter=(&((ou=People)
(user=%USERNAME%))
## cache user DNs locally and use the default for others
derby.authentication.ldap.searchFilter=derby.user
-- database-wide property
CALL SYSCS_UTIL.SYSCS_SET_DATABASE_PROPERTY(
'derby.authentication.ldap.searchFilter',
'objectClass=person')
```
#### **Dynamic or static**

Static. For system-wide properties, you must reboot Derby for the change to take effect. For database-wide properties, you must reboot the database for the change to take effect.

# <span id="page-51-0"></span>**derby.authentication.provider**

#### **Function**

Specifies the authentication provider for Derby user authentication.

Legal values include:

• LDAP

An external LDAP directory service.

• BUILTIN

Derby's simple internal user authentication repository.

• a complete Java class name

A user-defined class that provides user authentication.

When using an external authentication service provider (LDAP), you must also set:

• [derby.authentication.server](#page-52-0)

When using LDAP, you can set other LDAP-specific properties. See also:

- [derby.authentication.ldap.searchAuthDN](#page-48-0)
- [derby.authentication.ldap.searchAuthPW](#page-49-0)
- [derby.authentication.ldap.searchFilter](#page-50-0)
- [derby.authentication.ldap.searchBase](#page-49-1)

Alternatively, you can write your own class to provide a different external authentication service. This class must implement the public interface org.apache.derby.authentication.UserAuthenticator and throw exceptions of the type java.sql.SQLException where appropriate. Using a user-defined class makes Derby adaptable to various naming and directory services. For example, the class could allow Derby to hook up to an existing user authentication service that uses any of the standard directory and naming service providers to JNDI.

To enable any Derby user authentication, you must set the [derby.connection.requireAuthentication](#page-53-0) property to true.

For more information about user authentication, see the Derby Developer's Guide .

#### **Syntax**

```
derby.authentication.provider={ LDAP | BUILTIN |
classProviderName
 }
```
**Default**

BUILTIN

#### **Example**

```
-- system-wide property
derby.authentication.provider=LDAP
-- database-wide property
CALL SYSCS_UTIL.SYSCS_SET_DATABASE_PROPERTY(
'derby.authentication.provider',
'BUILTIN')
```
### **Dynamic or static**

Static. For system-wide properties, you must reboot Derby for the change to take effect. For database-wide properties, you must reboot the database for the change to take effect.

# <span id="page-52-0"></span>**derby.authentication.server**

#### **Function**

Specifies the location of the external directory service that provides user authentication for the Derby system as defined with *[derby.authentication.provider](#page-51-0)* . For LDAP, specify the host name and port number.

The server must be known on the network.

For more information about external user authentication, see "External Directory Service" in the Derby Developer's Guide .

### **Default**

Not applicable.

## **Syntax**

```
derby.authentication.server=
[{ ldap: | nisplus: }]
[//]
{
     hostname
:
portnumber |
     nisServerName
/
nisDomain
}
```
## **Example**

```
-- system-wide property
##LDAP example
derby.authentication.server=godfrey:9090
##LDAP example
derby.authentication.server=ldap://godfrey:9090
##LDAP example
derby.authentication.server=//godfrey:9090
-- database-wide property
CALL SYSCS_UTIL.SYSCS_SET_DATABASE_PROPERTY(
     'derby.authentication.server',
    'godfrey:9090')
```
**Dynamic or static**

Static. For system-wide properties, you must reboot Derby for the change to take effect. For database-wide properties, you must reboot the database for the change to take effect.

# <span id="page-53-0"></span>**derby.connection.requireAuthentication**

#### **Function**

Turns on user authentication for Derby.

When user authentication is turned on, a connection request must provide a valid user name and password.

Derby uses the type of user authentication specified with the [derby.authentication.provider](#page-51-0) property.

For more information about user authentication, see "Working with User Authentication" in Chapter 7 of the Derby Developer's Guide .

#### **Default**

False.

By default, no user authentication is required.

#### **Example**

```
-- system-wide property
derby.connection.requireAuthentication=true
-- database-wide property
CALL SYSCS_UTIL.SYSCS_SET_DATABASE_PROPERTY(
         'derby.connection.requireAuthentication',
'true')
```
## **Dynamic or static**

Static. For system-wide properties, you must reboot Derby for the change to take effect. For database-wide properties, you must reboot the database for the change to take effect.

# <span id="page-53-1"></span>**derby.database.defaultConnectionMode**

## **Function**

One of the user authorization properties.

Defines the default connection mode for users of the database or system for which this property is set. The possible values (which are case-insensitive) are:

• noAccess

Disallows connections.

• readOnlyAccess

Grants read-only connections.

• fullAccess

Grants full access.

If the property is set to an invalid value, an exception is raised. **Note:** It is possible to configure a database so that it cannot be changed (or even accessed) using this property. If you set this property to noAccess or readOnlyAccess, be sure to allow at least one user full access. See *[derby.database.fullAccessUsers](#page-55-0)* and [derby.database.readOnlyAccessUsers](#page-56-0).

For more information about user authorization, see "User Authorization" in Chapter 7 of the Derby Developer's Guide .

```
CALL SYSCS_UTIL.SYSCS_SET_DATABASE_PROPERTY(
      'derby.database.defaultConnectionMode',
'{ noAccess | readOnlyAccess | fullAccess}')
```
## **Example**

```
-- database-wide property
CALL SYSCS_UTIL.SYSCS_SET_DATABASE_PROPERTY(
     'derby.database.defaultConnectionMode', 'noAccess')
-- system-wide property
derby.database.defaultConnectionMode=noAccess
```
#### **Default**

fullAccess

#### **Dynamic or static**

Dynamic. Current connections are not affected, but all future connections are affected. For information about dynamic changes to properties, see [Dynamic or static changes to](#page-9-0) [properties](#page-9-0) .

# <span id="page-54-0"></span>**derby.database.forceDatabaseLock**

#### **Function**

On some platforms, if set to true, prevents Derby from booting a database if a db.lck file is present in the database directory.

Derby attempts to prevent two JVMs from accessing a database at one time (and potentially corrupting it) with the use of a file called db.lck in the database directory. On some operating systems, the use of a lock file does not guarantee single access, and so Derby only issues a warning and might allow multiple JVM access even when the file is present. (For more information, see "Double-Booting System Behavior" in Chapter 1 of the Derby Developer's Guide .)

Derby provides the property *derby.database.forceDatabaseLock* for use on platforms that do not provide the ability for Derby to guarantee single JVM access. By default, this property is set to false. When this property is set to true, if Derby finds the db.lck file when it attempts to boot the database, it throws an exception and does not boot the database.

**Note:** This situation can occur even when no other JVMs are accessing the database; in that case, remove the *db.lck* file by hand in order to boot the database. If the *db.lck* file is removed by hand while a JVM is still accessing a Derby database, there is no way for Derby to prevent a second VM from starting up and possibly corrupting the database. In this situation no warning message is logged to the error log.

#### **Default**

false

#### **Example**

**derby.database.forceDatabaseLock=true**

### **Dynamic or static**

This property is static; if you change it while Derby is running, the change does not take effect until you reboot.

# <span id="page-55-0"></span>**derby.database.fullAccessUsers**

#### **Function**

One of the user authorization properties. Specifies a list of users to which full (read-write) access to a database is granted. The list consists of user names separated by commas. Do not put spaces after commas.

When set as a system property, specifies a list of users for which full access to all the databases in the system is granted.

See also *[derby.database.readOnlyAccessUsers](#page-56-0)*.

A malformed list of user names raises an exception. Do not specify a user both with this property and in *[derby.database.readOnlyAccessUsers](#page-56-0)*.

**Note:** User names, called authorization identifiers, follow the rules of SQL92Identifiers and can be delimited. Specifying a user name that does not follow these rules raises an exception.

For more information about user authorization, see "User Authorization" in Chapter 7 of the Derby Developer's Guide .

#### **Syntax**

```
-- database-level property
CALL SYSCS_UTIL.SYSCS_SET_DATABASE_PROPERTY(
'derby.database.fullAccessUsers',
'
commaSeparatedlistOfUsers
')
```
## **Example**

```
-- database-level property
CALL SYSCS_UTIL.SYSCS_SET_DATABASE_PROPERTY(
'derby.database.fullAccessUsers', 'dba,fred,peter')
--system-level property
derby.database.fullAccessUsers=dba,fred,peter
```
#### **Dynamic or static**

Dynamic. Current connections are not affected, but all future connections are affected. For information about dynamic changes to properties, see [Dynamic or static changes to](#page-9-0) [properties](#page-9-0) .

# <span id="page-55-1"></span>**derby.database.propertiesOnly**

# **Function**

When set to true, this property ensures that database-wide properties cannot be overridden by system-wide properties.

When this property is set to false, or not set, database-wide properties can be overridden by system-wide properties (see [Precedence of properties](#page-6-1) ).

This property ensures that a database's environment cannot be modified by the environment in which it is booted.

This property can *never* be overridden by system properties.

#### **Default**

False.

#### **Example**

```
CALL SYSCS_UTIL.SYSCS_SET_DATABASE_PROPERTY(
    'derby.database.propertiesOnly','true')
```
#### **Dynamic or static**

This property is dynamic; if you change it while Derby is running, the change takes effect immediately. For information about dynamic changes to properties, see [Dynamic or static](#page-9-0) [changes to properties](#page-9-0) .

# <span id="page-56-0"></span>**derby.database.readOnlyAccessUsers**

# **Function**

One of the user authorization properties. Specifies a list of users to which read-only access to a database is granted. The list consists of user names separated by commas. Do not put spaces after commas.

When set as a system property, specifies a list of users for which read-only access to all the databases in the system is granted.

See also *[derby.database.fullAccessUsers](#page-55-0)* .

A malformed list of user names raises an exception. Do not specify a user both in this property and in *[derby.database.fullAccessUsers](#page-55-0)*.

**Note:** User names, called authorization identifiers, follow the rules of SQL92Identifiers and can be delimited. Specifying a user name that does not follow these rules raises an exception.

#### **Syntax**

```
-- database-level property
CALL SYSCS_UTIL.SYSCS_SET_DATABASE_PROPERTY(
'derby.database.readOnlyAccessUsers',

commaSeparatedListOfUsers
')
```
#### **Example**

```
-- database-level property
CALL SYSCS_UTIL.SYSCS_SET_DATABASE_PROPERTY(
'derby.database.readOnlyAccessUsers', 'ralph,guest')
-- system-level property
derby.database.readOnlyAccessUsers=ralph,guest
```
#### **Dynamic or static**

Dynamic. Current connection is not affected, but all future connections are affected. For information about dynamic changes to properties, see [Dynamic or static changes to](#page-9-0) [properties](#page-9-0) .

# <span id="page-57-0"></span>**derby.infolog.append**

## **Function**

Specifies whether to append to or overwrite (delete and recreate) the *derby.log* file when the Derby engine is started. The derby.log file is used to record errors and other information. This information can be important when debugging problems within a system.

You can set this property even if the file does not yet exist; Derby creates the file.

# **Default**

False.

By default, the file is deleted and then re-created.

### **Example**

**derby.infolog.append=true**

### **Scope**

### [system-wide](#page-47-1)

## **Dynamic or static**

This property is static; if you change it while Derby is running, the change does not take effect until you reboot.

# <span id="page-57-1"></span>**derby.language.logQueryPlan**

## **Function**

When this property is set to true, Derby writes the query plan information into the derby.log file for all executed queries.

This property is useful for debugging to know what query plan was chosen by the optimizer.

### **Example**

**derby.language.logQueryPlan=true**

## **Default**

False.

**Dynamic or static**

static

# <span id="page-57-2"></span>**derby.language.logStatementText**

### **Function**

When this property is set to true, Derby writes the text and parameter values of all executed statements to the information log at the beginning of execution. It also writes information about commits and rollbacks. Information includes the time and thread number.

This property is useful for debugging.

#### **Example**

```
derby.language.logStatementText=true
-- database-wide property
CALL SYSCS_UTIL.SYSCS_SET_DATABASE_PROPERTY(
     'derby.language.logStatementText', 'true')
```
### **Default**

False.

## **Dynamic or static**

static

# <span id="page-58-0"></span>**derby.locks.deadlockTimeout**

### **Function**

Determines the number of seconds after which Derby checks whether a transaction waiting to obtain a lock is involved in a deadlock. If a deadlock has occurred, and Derby chooses the transaction as a deadlock victim, Derby aborts the transaction. The transaction receives an SQLException of SQLState 40001. If the transaction is not chosen as the victim, it continues to wait for a lock if *[derby.locks.waitTimeout](#page-60-1)* is set to a higher value than the value of derby.locks.deadlockTimeout.

If this property is set to a higher value than *[derby.locks.waitTimeout](#page-60-1)*, no deadlock checking occurs. See [derby.locks.waitTimeout](#page-60-1).

For more information about deadlock checking, see "Deadlocks" in Chapter 5 of the Derby Developer's Guide .

### **Default**

20 seconds.

## **Example**

```
derby.locks.deadlockTimeout=30
-- database-wide property
CALL SYSCS_UTIL.SYSCS_SET_DATABASE_PROPERTY(
'derby.locks.deadlockTimeout', '30')
```
### **Dynamic or static**

Dynamic; the change takes effect immediately. For information about dynamic changes to properties, see [Dynamic or static changes to properties](#page-9-0) .

# <span id="page-58-1"></span>**derby.locks.deadlockTrace**

### **Function**

Causes a detailed list of locks at the time of a deadlock or a timeout to be written to the error log (typically the derby.log). For a deadlock, Derby will describe the cycle of locks which caused the deadlock. For a timeout, Derby will print the entire lock list at the time of the timeout. This property is meaningful only if the *[derby.locks.monitor](#page-60-0)* property is set to true.

**Note:** This level of debugging is intrusive: it can alter the timing of the application, reduce performance severely, and produce a large error log file. It should be used with care.

**Default**

False.

**Example**

**-- system property derby.locks.deadlockTrace=true**

**CALL SYSCS\_UTIL.SYSCS\_SET\_DATABASE\_PROPERTY( 'derby.locks.deadlockTrace', 'true')**

## **Dynamic or static**

Dynamic; the change takes effect immediately. For information about dynamic changes to properties, see [Dynamic or static changes to properties](#page-9-0) .

# <span id="page-59-0"></span>**derby.locks.escalationThreshold**

## **Function**

Used by the Derby system at runtime in determining when to attempt to escalate locking for at least one of the tables involved in a transaction from row-level locking to table-level locking.

A large number of row locks use a lot of resources. If nearly all the rows are locked, it might be worth the slight decrease in concurrency to lock the entire table to avoid the large number of row locks.

For more information, see [Locking and performance](#page-38-1) .

It is useful to increase this value for large systems (such as enterprise-level servers, where there is more than 64 MB of memory), and to decrease it for very small systems (such as palmtops).

#### **Syntax**

```
derby.locks.escalationThreshold=
numberOfLocks
```
**Default**

5000.

**Minimum value**

100.

## **Maximum value**

2,147,483,647.

**Example**

```
-- system-wide property
derby.locks.escalationThreshold=1000<br>-- database-wide property<br>CALL SYSCS_SET_DATABASE_PROPERTY(<br>'derby.locks.escalationThreshold',<br>'1000')
```
## **Dynamic or static**

Dynamic; the change takes effect immediately. For information about dynamic changes to properties, see [Dynamic or static changes to properties](#page-9-0) .

## <span id="page-60-0"></span>**derby.locks.monitor**

## **Function**

Specifies that all deadlock errors are logged to the error log. If [derby.stream.error.logSeverityLevel](#page-66-1) is set to ignore deadlock errors, derby.locks.monitor overrides it.

#### **Default**

False.

## **Example**

 $s$ ystem property **derby.locks.monitor=true**

```
CALL SYSCS_UTIL.SYSCS_SET_DATABASE_PROPERTY(
    'derby.locks.monitor', 'true')
```
## **Dynamic or static**

Dynamic; the change takes effect immediately. For information about dynamic changes to properties, see [Dynamic or static changes to properties](#page-9-0) .

# <span id="page-60-1"></span>**derby.locks.waitTimeout**

### **Function**

Specifies the number of seconds after which Derby aborts a transaction when it is waiting for a lock. When Derby aborts (and rolls back) the transaction, the transaction receives an SQLException of SQLState 40XL1.

The time specified by this property is approximate.

A zero value for this property means that Derby aborts a transaction any time it cannot immediately obtain a lock that it requests.

A negative value for this property is equivalent to an infinite wait time; the transaction waits forever to obtain the lock.

If this property is set to a value greater than or equal to zero but less than the value of [derby.locks.deadlockTimeout](#page-58-0), then Derby never performs any deadlock checking.

### **Default**

60 seconds.

#### **Example**

```
CALL SYSCS_UTIL.SYSCS_SET_DATABASE_PROPERTY(
    'derby.locks.waitTimeout', '15')
derby.locks.waitTimeout=60
```
**Dynamic or static**

Dynamic; the change takes effect immediately. For information about dynamic changes to properties, see [Dynamic or static changes to properties](#page-9-0) .

# <span id="page-61-0"></span>**derby.storage.initialPages**

## **Function**

The on-disk size of a Derby table grows by one page at a time until eight pages of user data (or nine pages of total disk use, one is used for overhead) have been allocated. Then it will grow by eight pages at a time if possible.

A Derby table or index can be created with a number of pages already pre-allocated. To do so, specify the property prior to the CREATE TABLE or CREATE INDEX statement.

Define the number of user pages the table or index is to be created with. The purpose of this property is to preallocate a table or index of reasonable size if the user expects that a large amount of data will be inserted into the table or index. A table or index that has the pre-allocated pages will enjoy a small performance improvement over a table or index that has no pre-allocated pages when the data are loaded.

The total desired size of the table or index should be

```
(1+derby.storage.initialPages) * derby.storage.pageSize bytes.
```
When you create a table or an index after setting this property, Derby attempts to preallocate the requested number of user pages. However, the operations do not fail even if they are unable to preallocate the requested number of pages, as long as they allocate at least one page.

#### **Default**

1 page.

### **Minimum value**

The minimum number of *initialPages* is 1.

## **Maximum value**

The maximum number of initialPages is 1000.

### **Example**

```
-- system-wide property
derby.storage.initialPages=30
```

```
-- database-wide property
CALL SYSCS_UTIL.SYSCS_SET_DATABASE_PROPERTY(
'derby.storage.initialPages', '30')
```
# <span id="page-61-1"></span>**derby.storage.minimumRecordSize**

Indicates the minimum user row size in bytes for on-disk database pages for tables when you are creating a table. This property ensures that there is enough room for a row to grow on a page when updated without having to overflow. This is generally most useful for VARCHAR and VARCHAR FOR BIT DATA data types and for tables that are updated a lot, in which the rows start small and grow due to updates. Reserving the space at the time of insertion minimizes row overflow due to updates, but it can result in wasted space. Set the property prior to issuing the CREATE TABLE statement.

See also *[derby.storage.pageReservedSpace](#page-63-0)*.

## **Valid conglomerates**

Tables only.

#### **Default**

12 bytes.

### **Minimum value**

12 bytes.

#### **Maximum value**

[derby.storage.pageSize](#page-63-1) \* (1 - [derby.storage.pageReservedSpace](#page-63-0) /100) " 100.

If you set this property to a value outside the legal range, Derby uses the default value.

#### **Example**

```
-- changing the default for the system
derby.storage.minimumRecordSize=128
-- changing the default for the database
CALL SYSCS_UTIL.SYSCS_SET_DATABASE_PROPERTY(
       'derby.storage.minimumRecordSize',
'128')
```
#### **Dynamic or static**

This property is dynamic; if you change it while Derby is running, the change takes effect immediately. For information about dynamic changes to properties, see [Dynamic or static](#page-9-0) [changes to properties](#page-9-0) .

# <span id="page-62-0"></span>**derby.storage.pageCacheSize**

## **Function**

Defines the size, in number of pages, of the database's data page cache (data pages kept in memory).

The actual amount of memory the page cache will use depends on the following:

- the size of the cache (configured with this property, derby.storage.pageCacheSize)
- the size of the pages (configured with the derby storage pageSize property)
- overhead (varies with JVMs)

When increasing the size of the page cache, you typically have to allow more memory for the Java heap when starting the embedding application (taking into consideration, of course, the memory needs of the embedding application as well). For example, using the default page size of 4K, a page cache size of 2000 pages will require at least 8 MB of memory (and probably more, given the overhead).

For a simple application (no GUI), using the Sun 1.1.7 JVM on Windows NT and using the -mx96m option (which allows 96 MB for the Java heap), it is possible to have a page cache size of 10,000 pages (approximately 40 MB).

The minimum value is 40 pages. If you specify a lower value, Derby uses the default value.

### **Default**

1000 pages.

### **Example**

**derby.storage.pageCacheSize=160**

## **Dynamic or static**

Static. You must reboot the system for the change to take effect.

# <span id="page-63-0"></span>**derby.storage.pageReservedSpace**

## **Function**

Defines the percentage of space reserved for updates on an on-disk database page for tables only (not indexes); indicates the percentage of space to keep free on a page when inserting. Leaving reserved space on a page can minimize row overflow (and the associated performance hit) during updates. Once a page has been filled up to the reserved-space threshold, no new rows are allowed on the page. This reserved space is used only for rows that increase in size when updated, not for new inserts. Set this property prior to issuing the CREATE TABLE statement.

Regardless of the value of derby.storage.pageReservedSpace, an empty page always accepts at least one row.

### **Valid conglomerates**

Tables only.

#### **Default**

20%.

#### **Minimum value**

The minimum value is 0% and the maximum is 100%. If you specify a value outside this range, Derby uses the default value of 20%.

### **Example**

```
-- modifying the default for the system
derby.storage.pageReservedSpace=40
-- modifying the default for the database
CALL SYSCS_UTIL.SYSCS_SET_DATABASE_PROPERTY(
       'derby.storage.pageReservedSpace',
      '40')
```
## **Dynamic or static**

This property is dynamic; if you change it while Derby is running, the change takes effect immediately. For information about dynamic changes to properties, see [Dynamic or static](#page-9-0) [changes to properties](#page-9-0) .

## <span id="page-63-1"></span>**derby.storage.pageSize**

## **Function**

Defines the page size, in bytes, for on-disk database pages for tables or indexes used during table or index creation. Page size can only be one the following values: 4096, 8192, 16384, or 32768. Set this property prior to issuing the CREATE TABLE or CREATE INDEX statement. This value will be used for the lifetime of the newly created conglomerates.

#### **Valid conglomerates**

Tables and indexes, including the indexes created to enforce constraints.

#### **Default**

4096 bytes.

#### **Valid values**

Page size can only be one the following values: 4096, 8192, 16384, or 32768. If you specify an invalid value, Derby uses the default value 4096.

#### **Example**

```
-- changing the default for the system
derby.storage.pageSize=8192
-- changing the default for the database
CALL SYSCS_UTIL.SYSCS_SET_DATABASE_PROPERTY(
       'derby.storage.pageSize',
'8192')
```
#### **Dynamic or static**

This property is dynamic; if you change it while Derby is running, the change takes effect immediately. For information about dynamic changes to properties, see [Dynamic or static](#page-9-0) [changes to properties](#page-9-0) .

# <span id="page-64-0"></span>**derby.storage.tempDirectory**

#### **Function**

Defines the location on disk for temporary file space needed by Derby for performing large sorts and deferred deletes and updates. (Temporary files are automatically deleted after use, and are removed when the database restarts after a crash.) The temporary directory named by this property will be created if it does not exist, but will not be deleted when the system shuts down. The path name specified by this property must have file separators that are appropriate to the current operating system.

This property allows databases located on read-only media to write temporary files to a writable location. If this property is not set, databases located on read-only media might get an error like the following:

```
ERROR XSDF1: Exception during creation
of file c:\databases\db\tmp\T887256591756.tmp
for container
ERROR XJ001: Java exception:
'a:\databases\db\tmp\T887256591756.tmp: java.io.IOException'.
```
This property moves the temporary directories for all databases being used by the Derby system. Derby makes temporary directories for each database under the directory referenced by this property. For example, if the property is set as follows:

**derby.storage.tempDirectory=C:/Temp/dbtemp**

the temporary directories for the databases in C:\databases\db1 and C:\databases\db2 will be in C:\Temp\dbtemp\db1 and C:\Temp\dbtemp\db2, respectively.

The temporary files of two databases running concurrently with the same name (e.g., C:\databases\db1 and E:\databases\db1) will conflict with each other if the derby.storage.tempDirectory property is set. This will cause incorrect results, so users

are advised to give databases unique names.

## **Default**

A subdirectory named tmp under the database directory.

For example, if the database  $db1$  is stored in C: $\delta$ databases $\delta$ db1, the temporary files are created in C:\databases\db1\tmp.

## **Example**

```
-- system-wide property
derby.storage.tempDirectory=c:/Temp/dbtemp
-- database-wide property
CALL SYSCS_UTIL.SYSCS_SET_DATABASE_PROPERTY(
'derby.storage.tempDirectory',
'c:/Temp/dbtemp')
```
### **Dynamic or static**

This property is static; you must restart Derby for a change to take effect.

# <span id="page-65-0"></span>**derby.stream.error.field**

## **Function**

Specifies a static field that references a stream to which the error log is written. The field is specified using the fully qualified name of the class, then a dot (.) and then the field name. The field must be public and static. Its type can be either *java.io.OutputStream* or java.io.Writer.

The field is accessed once at Derby boot time, and the value is used until Derby is rebooted. If the field is null, the error stream defaults to the system error stream (java.lang.System.err).

If the field does not exist or is inaccessible, the error stream defaults to the system error stream. Derby will not call the close() method of the object obtained from the field.

## **Default**

None.

#### **Example**

**derby.stream.error.field=java.lang.System.err**

#### **Scope**

[system-wide](#page-47-1)

### **Dynamic or static**

This property is static; if you change it while Derby is running, the change does not take effect until you reboot.

# <span id="page-65-1"></span>**derby.stream.error.file**

# **Function**

Specifies name of the file to which the error log is written. If the file name is relative, it is taken as relative to the system directory.

If this property is set, the [derby.stream.error.method](#page-66-0) and [derby.stream.error.field](#page-65-0) properties are ignored.

### **Default**

derby.log.

#### **Example**

**derby.stream.error.file=error.txt**

#### **Dynamic or static**

This property is static; if you change it while Derby is running, the change does not take effect until you reboot.

# <span id="page-66-0"></span>**derby.stream.error.method**

#### **Function**

Specifies a static method that returns a stream to which the Derby error log is written.

Specify the method using the fully qualified name of the class, then a dot (.) and then the method name. The method must be public and static. Its return type can be either java.io.OutputStream or java.io.Writer. Derby will not call the close() method of the object returned by the method.

The method is called once at Derby boot time, and the return value is used for the lifetime of Derby. If the method returns null, the error stream defaults to the system error stream. If the method does not exist or is inaccessible, the error stream defaults to the system error stream (java.lang.System.err).

If the value of this property is set, the property *derby.stream.error.field* is ignored.

#### **Default**

Not set.

**Example**

```
derby.stream.error.method=java.sql.DriverManager.
getLogStream
```
#### **Scope**

[system-wide](#page-47-1)

## **Dynamic or static**

This property is static; if you change it while Derby is running, the change does not take effect until you reboot.

# <span id="page-66-1"></span>**derby.stream.error.logSeverityLevel**

## **Function**

Specifies which errors are logged to the Derby error log (typically the *derby.log* file). In test environments, use the setting *derby.stream.error.logSeverityLevel=0* so that all problems are reported.

Any error raised in a Derby system is given a level of severity. This property indicates the

minimum severity necessary for an error to appear in the error log. The severities are defined in the class org.apache.derby.types.ExceptionSeverity. The higher the number, the more severe the error.

• 20000

Errors that cause the statement to be rolled back, for example syntax errors and constraint violations.

• 30000

Errors that cause the transaction to be rolled back, for example deadlocks.

• 40000

Errors that cause the connection to be closed.

• 50000

Errors that shut down the Derby system.

#### **Default**

40000.

#### **Example**

**// send errors of level 30000 and higher to the log derby.stream.error.logSeverityLevel=30000**

#### **Dynamic or static**

This property is static; if you change it while Derby is running, the change does not take effect until you reboot.

## <span id="page-67-0"></span>**derby.system.durability**

#### **Function**

This property changes the default durability of Derby to improve performance at the expense of consistency and durability of the database. The only valid supported case insensitive value is test. If this property is set to any value other than test, this property setting is ignored. When derby. system.durability is set to test, the store system will not force I/O synchronization calls for:

- the log file at each commit.
- the log file before a data page is forced to disk.
- page allocation when a file is grown.
- for data writes during checkpoints.

While performance is improved, note that under these conditions, a commit no longer guarantees that the transaction's modification will survive a system crash or JVM termination, the database may not recover successfully upon restart, a near-full disk at runtime may cause unexpected errors, and the database may be in an inconsistent state.

If you boot the database with this property set to test, the following warning message is logged in the derby.log file:

WARNING: The database is booted with derby.system.durability=test. In this mode, it is possible that database may not be able to recover, committed transactions may be lost, and the database may be in an inconsistent state. Please use this mode only when these consequences are acceptable.

A similar message will appear in the derby.log file if the database was booted with derby.system.durability=test at any time previously.

Once the database is booted with derby.system.durability=test, there are no guarantees that the database is consistent.

## **Default**

This property is ignored by default.

## **Supported values**

The only supported value is test.

## **Example**

#### **derby.system.durability=test**

Since this is a system property, you can set it in the derby.properties file or on the command line of the JVM when starting the application.

You might enable this property when using Derby as a test database where consistency or recoverability is not an issue.

## **Dynamic or static**

This property is static; if you change it while Derby is running, the change does not take effect until you reboot.

# <span id="page-68-0"></span>**derby.system.home**

### **Function**

Specifies the Derby system directory, which is the directory that contains subdirectories holding databases that you create and the text file *derby.properties*.

If the system directory that you specify with *derby.system.home* does not exist at startup, Derby creates the directory automatically.

# **Default**

Current directory (the value of the JVM system property user.dir).

If you do not explicitly set the derby.system.home property when starting Derby, the default is the directory in which Derby was started. **Note:** You should always explicitly set the value of derby.system.home.

# **Example**

**-Dderby.system.home=C:\derby**

### **Dynamic or static**

This property is static; if you change it while Derby is running, the change does not take effect until you reboot.

# <span id="page-68-1"></span>**derby.user.UserName**

### **Function**

Has two uses:

- Creates users and passwords when *[derby.authentication.provider](#page-51-0)* is set to BUILTIN.
- Caches user DNs locally when *[derby.authentication.provider](#page-51-0)* is set to *LDAP* and

#### derby.authentication.Idap.searchFilter is set to derby.user.

## **Users and Passwords**

This property creates valid clear-text users and passwords within Derby when the [derby.authentication.provider](#page-51-0) property is set to BUILTIN. For information about users, see "Working with User Authentication" in the Derby Developer's Guide .

• Database-Level Properties

When you create users with database-level properties, those users are available to the specified database only.

You set the property once for each user. To delete a user, set that user's password to null.

• System-Level Properties

When you create users with system-level users, those users are available to all databases in the system.

You set the value of this system-wide property once for each user, so you can set it several times. To delete a user, remove that user from the file.

You can define this property in the usual ways-typically in the *derby.properties* file.

When a user name and its corresponding password are provided in the DriverManager.getConnection call, Derby validates them against the properties defined for the current system.

User names are SQL92Identifiers and can be delimited.

## **Syntax**

```
derby.user.{
UserName
=
Password
}
   | UserName=userDN
 }
```

```
-- database-level property
CALL SYSCS_UTIL.SYSCS_SET_DATABASE_PROPERTY(
'derby.user.
UserName
 ',
      '
Password | userDN
')
```
## **Default**

None.

**Example**

```
-- system-level property
derby.user.guest=java5w
```

```
derby.user.sa=Derby3x9
derby.user."!Amber"=java5w
```

```
-- database-level property
CALL SYSCS_UTIL.SYSCS_SET_DATABASE_PROPERTY(
'derby.user.sa',
'Derby3x9')
-- cache a userDN locally, database-level property
CALL SYSCS_UTIL.SYSCS_SET_DATABASE_PROPERTY(
'derby.user.richard',
       'uid=richard, ou=People, o=ExampleSite.com')
```
## **Dynamic or static**

Dynamic. The change takes effect immediately. For information about dynamic changes to properties, see [Dynamic or static changes to properties](#page-9-0) .

#### **Caching user DNs**

This property caches user DNs (distinguished names) locally when [derby.authentication.provider](#page-51-0) is set to LDAP and derby.authentication.Idap.searchFilter is set to derby.user. When you provide a user DN with this property, Derby is able to avoid an LDAP search for that user's DN before authenticating. For those users without DNs defined with this property, Derby performs a search using the default value of derby.authentication.Idap.searchFilter

# <span id="page-71-0"></span>**Internal language transformations**

The Derby SQL parser sometimes transforms SQL statements internally for performance reasons. This appendix describes those transformations. Understanding the internal language transformations can help you analyze and tune performance. Understanding the internal language transformations is not necessary for the general user.

This chapter uses some specialized terms. Here are some definitions:

#### **base table**

A real table in a FROM list. In queries that involve "virtual" tables such as views and derived tables, base tables are the underlying tables to which virtual tables correspond.

#### **derived table**

A virtual table, such as a subquery given a correlation name or a view. For example: SELECT derivedtable.c1 FROM (VALUES ('a','b')) AS derivedtable(c1,c2).

#### **equality predicate**

A [predicate](#page-71-0) in which one value is compared to another value using the = operator.

### **equijoin predicate**

A predicate in which one column is compared to a column in another table using the = operator.

## **optimizable**

A predicate is optimizable if it provides a starting or stopping point and allows use of an index. Optimizable predicates use only [simple column reference](#page-71-0) s and  $=$ ,  $\lt$ ,  $\gt$ ,  $+$ ,  $\gt$ =, and IS NULL operators. For complete details, see [What's optimizable?](#page-28-0) . A synonym for optimizable is indexable.

## **predicate**

A WHERE clause contains boolean expressions that can be linked together by AND or OR clauses. Each part is called a *predicate*. For example: WHERE  $c1 = 2$  AND  $c2 = 5$  contains two predicates.

## **sargable**

Sargable predicates are a superset of optimizable predicates; not all sargable predicates are optimizable, because sargable predicates also include the <> operator. (Sarg stands for "search argument.") Predicates that are sargable but not optimizable nevertheless improve performance and allow the optimizer to use more accurate costing information.

In addition, sargable predicates can be pushed down (see [Predicates pushed into views or derived](#page-77-0) [tables](#page-77-0) ).

## **simple column reference**

A reference to a column that is not part of an expression. For example,  $c_1$  is a simple column reference, but  $c1+1$ ,  $max(c1)$ , and  $lower(c1)$  are not.

# **Predicate transformations**

WHERE clauses with [predicate](#page-71-0) s joined by OR are usually not optimizable. WHERE clauses with predicates joined by AND are optimizable if at least one of the predicates is optimizable. For example:

```
SELECT * FROM Flights
WHERE flight_id = 'AA1111'
AND segment_number <> 2
```
In this example, the first predicate is optimizable; the second predicate is not. Therefore, the statement is optimizable.

**Note:** In a few cases, a WHERE clause with predicates joined by OR can be transformed
into an optimizable statement. See [OR transformations](#page-74-0) .

Derby can transform some predicates internally so that at least one of the predicates is optimizable and thus the statement is optimizable. This section describes the predicate transformations that Derby performs to make predicates optimizable.

A predicate that uses the following comparison operators can sometimes be transformed internally into optimizable predicates.

#### **BETWEEN transformations**

A BETWEEN predicate is transformed into equivalent predicates that use the >= and <= operators, which are optimizable. For example:

**flight\_date BETWEEN DATE('2005-04-01') and DATE('2005-04-10')**

is transformed into

```
flight_date >= DATE('2005-04-01')
AND flight_date >= '2005-04-10'
```
### **LIKE transformations**

This section describes using LIKE transformations as a comparison operator.

#### **Character string beginning with constant**

A LIKE predicate in which a column is compared to a character string that begins with a character constant (not a wildcard) is transformed into three predicates: one predicate that uses the LIKE operator, one that uses the >= operator, and one that uses the < operator. For example:

**country LIKE 'Ch%i%'**

becomes

**country LIKE 'Ch%i%' AND country >= 'Ch' AND country < 'Ci'**

The first (LIKE) predicate is not optimizable, but the new predicates added by the transformation are.

When the character string begins with one more character constants and ends with a single "%", the first LIKE clause is eliminated. For example:

**country LIKE 'Ch%'**

becomes

**country >= 'Ch' AND country < 'Ci'**

**Character string without wildcards**

A LIKE predicate is transformed into a predicate that uses the = operator (and a NOT LIKE predicate is transformed into one that uses <>) when the character string does not contain any wildcards. For example:

**country LIKE 'Chile'**

becomes

**country = 'Chile'**

and

**country NOT LIKE 'Chile'**

becomes

**country <> 'Chile'**

Predicates that use the = operator are [optimizable](#page-71-0) . Predicates that use the <> operator are [sargable](#page-71-0) .

#### **Unknown parameter**

'The situation is similar to those described above when a column is compared using the LIKE operator to a parameter whose value is unknown in advance (dynamic parameter, join column, etc.).

In this situation, the LIKE predicate is likewise transformed into three predicates: one LIKE predicate, one predicate using the  $\geq$  operator, and one predicate using the  $\lt$ operator. For example:

**country LIKE ?**

is transformed into

**country LIKE ? AND country >= InternallyGeneratedParameter**

**AND country < InternallyGeneratedParameter**

where the InternallyGeneratedParameters are calculated at the beginning of execution based on the value of the parameter.

**Note:** This transformation can lead to a bad plan if the user passes in a string that begins with a wildcard or a nonselective string as the parameter. Users can work around this possibility by writing the query like this (which is not optimizable):

**(country || '') LIKE ?**

#### <span id="page-73-0"></span>**Static IN predicate transformations**

A static IN list predicate is one in which the IN list is composed entirely of constants. Derby calculates the minimum and maximum values in the list and transforms the predicate into three new predicates: the original IN predicate, one that uses the >= operator, and one that uses the <= operator. The second and third are optimizable. For example:

**orig\_airport IN ('ABQ', 'AKL', 'DSM')**

is transformed into

**orig\_airport IN ('ABQ', 'AKL', 'DSM') AND orig\_airport >= 'ABQ' AND orig\_airport <= 'DSM'**

#### **NOT IN predicate transformations**

NOT IN lists are transformed into multiple predicates that use the <> operator. <> predicates are not optimizable, but they are sargable (See [Internal language](#page-71-0) [transformations](#page-71-0) ). For example:

**orig\_airport NOT IN ('ABQ', 'AKL', 'DSM')**

becomes

```
orig_airport <> 'ABQ'
AND orig_airport <> 'AKL'
AND orig_airport <> 'DSM'
```
In addition, large lists are sorted in ascending order for performance reasons.

#### <span id="page-74-0"></span>**OR transformations**

If all the OR predicates in a WHERE clause are of the form

**[simple column reference](#page-71-0)**

**= Expression**

where the **columnReference** is the same for all predicates in the OR chain, Derby transforms the OR chain into an IN list of the following form:

**[simple column reference](#page-71-0)**

**IN ( Expression1 , Expression2 , ..., ExpressionN**

The new predicate might be optimizable.

For example, Derby can transform the following statement:

```
SELECT * FROM Flights
WHERE flight_id = 'AA1111'
OR flight_id = 'US5555'
OR flight_id = ?
```
into this one:

**)**

```
SELECT * FROM Flights
WHERE flight_id IN ('AA1111', 'US5555', ?)
```
If this transformed IN list is a static IN list, Derby also performs the static IN list transformation (see [Static IN predicate transformations](#page-73-0) ).

## **Transitive closure**

The transitive property of numbers states that if  $A = B$  and  $B = C$ , then  $A = C$ .

Derby applies this property to query predicates to add additional predicates to the query in order to give the optimizer more information. This process is called *transitive closure*. There are two types of transitive closure:

• Transitive closure on join clauses

Applied first, if applicable

• Transitive closure on search clauses

#### **Transitive closure on join clauses**

When a join statement selects from three or more tables, Derby analyzes any [equijoin](#page-71-0) [predicate](#page-71-0) s between [simple column reference](#page-71-0) s within each query block and adds additional [equijoin predicate](#page-71-0) s where possible if they do not currently exist. For example, Derby transforms the following query:

```
SELECT * FROM samp.employee e, samp.emp_act a, samp.emp_resume r
WHERE e.empno = a.empno
and a.empno = r.empno
```
into the following:

```
SELECT * FROM samp.employee e, samp.emp_act a, samp.emp_resume r
WHERE e.empno = a.empno
and a.empno = r.empno
and e.empno = r.empno
```
On the other hand, the optimizer knows that one of these [equijoin predicate](#page-71-0) s is redundant and will throw out the one that is least useful for optimization.

### **Transitive Closure on Search Clauses**

Derby applies transitive closure on search clauses after transitive closure on join clauses.

For each [sargable](#page-71-0) predicate where a [simple column reference](#page-71-0) is compared with a constant (or the IS NULL and IS NOT NULL operators), Derby looks for an [equijoin](#page-71-0) [predicate](#page-71-0) between the simple column reference and a simple column reference from another table in the same query block. For each such [equijoin predicate](#page-71-0) , Derby then searches for a similar comparison (the same operator) between the column from the other table and the same constant. Derby adds a new predicate if no such predicate is found.

Derby performs all other possible transformations on the predicates (described in [Predicate transformations](#page-71-1) ) before applying transitive closure on search clauses.

For example, given the following statement:

```
SELECT * FROM Flights, FlightAvailability<br>WHERE Flights.flight_id = FlightAvailability.flight_id<br>AND Flights.flight_id >etween 'AA1100' and 'AA1250'<br>AND Flights.flight_id <> 'AA1219'<br>AND FlightAvailability.flight_id <> 'AA
```
Derby first performs any other transformations:

• the BETWEEN transformation on the second predicate:

**AND Flights.flight\_id >= 'AA1100' AND Flights.flight\_id <= 'AA1250'**

Derby then performs the transitive closure:

```
SELECT * FROM Flights, FlightAvailability<br>WHERE Flights.flight_id = FlightAvailability.flight_id<br>AND Flights.flight_id >= 'AAll00'<br>AND Flights.flight_id <= 'AAl250'<br>AND Flights.flight_id <> 'AAl219'
 AND Flights.flight_id <> 'AA1271'
AND FlightAvailability.flight_id >= 'AA1100'
AND FlightAvailability.flight_id <= 'AA1250'
AND FlightAvailability.flight_id <> 'AA1271'
AND FlightAvailability.flight_id <> 'AA1219'
```
When a sargable predicate uses the = operator, Derby can remove all [equijoin predicate](#page-71-0) s comparing that column reference to another simple column reference from the same query block as part of applying transitive closure, because the [equijoin predicate](#page-71-0) is now redundant, whether or not a new predicate was added. For example:

```
SELECT * FROM Flights, Flightavailability
WHERE Flights.flight_id = Flightavailability.flight_id
AND Flightavailability.flight_id = 'AA1122'
```
becomes (and is equivalent to)

```
SELECT * FROM Flights, Flightavailability
WHERE Flights.flight_id = 'AA1122'
AND Flightavailability.flight_id = 'AA1122'
```
The elimination of redundant predicates gives the optimizer more accurate selectivity information and improves performance at execution time.

## **View transformations**

When Derby evaluates a statement that references a view, it transforms the reference to a view into a derived table. It might make additional transformations to improve performance.

#### <span id="page-77-0"></span>**View flattening**

When evaluating a statement that references a view, Derby internally transforms a view into a derived table. This derived table might also be a candidate for flattening into the outer query block.

A view or derived table can be flattened into the outer query block if all of the following conditions are met:

- The select list is composed entirely of [simple column reference](#page-71-0) s and constants.
- There is no GROUP BY clause in the view.
- There is no DISTINCT in the view.

For example, given view  $v1(a,b)$ :

```
SELECT Cities.city_name, Countries.country_iso_code
FROM Cities, Countries
WHERE Cities.country_iso_code = Countries.country_iso_code
```
and a SELECT that references it:

**SELECT a, b FROM v1 WHERE a = 'Melbourne'**

after the view is transformed into a derived table, the internal query is

```
SELECT a, b
FROM (select Cities.city_name, Countries.country_iso_code
FROM Cities, Countries
WHERE Cities.country_iso_code = Countries.country_iso_code) v1(a, b)
WHERE a = 'Melbourne'
```
After view flattening it becomes

```
SELECT Cities.city_name, Countries.country_iso_code
FROM Cities, Countries
WHERE Cities.country_iso_code = Countries.country_iso_code
AND Cities.city_name = 'Melbourne'
```
#### **Predicates pushed into views or derived tables**

An SQL statement that references a view can also include a predicate. Consider the view  $v2(a,b)$ :

```
CREATE VIEW v2(a,b) AS
SELECT sales_person, MAX(sales)
FROM Sales
GROUP BY sales_person
```
The following statement references the view and includes a predicate:

**SELECT \* FROM v2 WHERE a = 'LUCCHESSI'**

When Derby transforms that statement by first transforming the view into a derived table, it places the predicate at the top level of the new query, outside the scope of the derived table:

**SELECT a, b FROM (SELECT sales\_person, MAX(sales) FROM Sales GROUP BY sales\_person) v2(a, b) WHERE a = 'LUCCHESSI'**

In the example in the preceding section (see [View flattening](#page-77-0) ), Derby was able to flatten the derived table into the main SELECT, so the predicate in the outer SELECT could be evaluated at a useful point in the query. This is not possible in this example, because the underlying view does not satisfy all the requirements of view flattening.

However, if the source of all of the column references in a predicate is a [simple column](#page-71-0) [reference](#page-71-0) in the underlying view or table, Derby is able to *push* the predicate *down* to the underlying view. Pushing down means that the qualification described by the predicate can be evaluation when the view is being evaluated. In our example, the column reference in the outer predicate, a, in the underlying view is a [simple column reference](#page-71-0) to the underlying [base table](#page-71-0) . So the final transformation of this statement after predicate push-down is:

```
SELECT a, b
FROM (SELECT sales_person, MAX(sales) from Sales
WHERE city_id = 2 GROUP BY city_id) v1(a, b)
```
Without the transformation, Derby would have to scan the entire table  $t1$  to form all the groups, only to throw out all but one of the groups. With the transformation, Derby is able to make that qualification part of the derived table.

If there were a predicate that referenced column b, it could not be pushed down, because in the underlying view, column b is not a [simple column reference](#page-71-0).

Predicate push-down transformation includes predicates that reference multiple tables from an underlying join.

## **Subquery processing and transformations**

Subqueries are notoriously expensive to evaluate. This section describes some of the transformations that Derby makes internally to reduce the cost of evaluating them.

### **Materialization**

Materialization means that a subquery is evaluated only once. A subquery can be materialized if it is a noncorrelated expression subquery. A correlated subquery is one that references columns in the outer query, and so has to be evaluated for each row in the outer query.

For example:

```
SELECT * FROM Staff WHERE id = (SELECT MAX(manager) FROM Org)
```
In this statement, the subquery needs to be evaluated only once.

This type of subquery must return only one row. If evaluating the subquery causes a cardinality violation (if it returns more than one row), an exception will be thrown at the beginning of execution.

Subquery materialization is detected prior to optimization, which allows the optimizer to see a materialized subquery as an unknown constant value. The comparison is thus optimizable.

In other words, the original statement is transformed into the following two statements:

```
constant
= SELECT MAX(manager) FROM Org
SELECT * FROM Staff
WHERE id =
constant
```
The second statement is optimizable.

#### <span id="page-79-0"></span>**Flattening a subquery into a normal join**

Subqueries are allowed to return more than one row when used with IN, EXISTS, and ANY. However, for each row returned in the outer row, Derby evaluates the subquery until it returns one row; it does not evaluate the subquery for all rows returned.

For example, given two tables, t1 and t2:

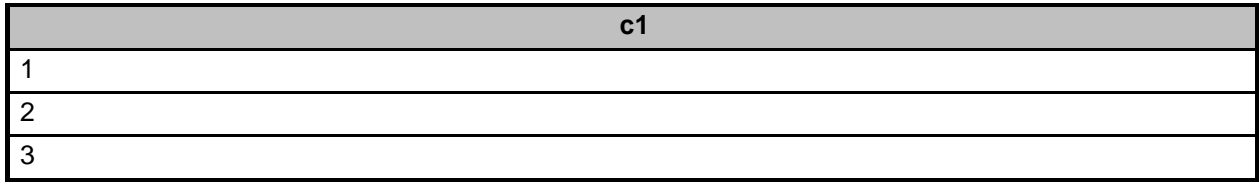

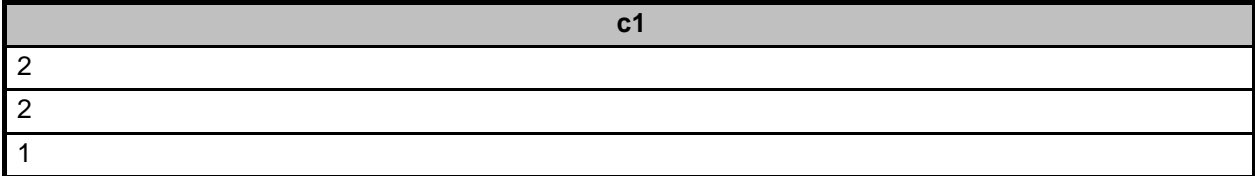

and the following query:

**SELECT c1 FROM t1 WHERE c1 IN (SELECT c1 FROM t2)**

the results would be

1 2

Simply selecting t1.c1 when simply joining those tables has different results:

**SELECT t1.c1 FROM t1, t2 WHERE t1.c1 = t2.c1 1 2 2**

Statements that include such subqueries can be flattened into joins only if the subquery does not introduce any duplicates into the result set (in our example, the subquery introduced a duplicate and so cannot simply be flattened into a join). If this requirement and other requirements (listed below) are met, however, the statement is flattened such that the tables in the subquery's FROM list are treated as if they were inner to the tables in the outer FROM list.

For example, the query could have been flattened into a join if  $c1$  in t2 had a unique index on it. It would not have introduced any duplicate values into the result set.

The requirements for flattening into a normal join are:

- The subquery is not under an OR.
- The subquery type is EXISTS, IN, or ANY, or it is an expression subquery on the right side of a comparison operator.
- The subquery is not in the SELECT list of the outer query block.
- There are no aggregates in the SELECT list of the subquery.
- The subquery does not have a GROUP BY clause.
- There is a uniqueness condition that ensures that the subquery does not introduce any duplicates if it is flattened into the outer query block.
- Each table in the subquery's FROM list (after any view, derived table, or subquery flattening) must be a [base table](#page-71-0) .
- If there is a WHERE clause in the subquery, there is at least one table in the subquery whose columns are in [equality predicate](#page-71-0) s with expressions that do not include any column references from the subquery block. These columns must be a superset of the key columns for any unique index on the table. For all other tables in the subquery, the columns in equality predicates with expressions that do not include columns from the same table are a superset of the unique columns for any unique index on the table.

Flattening into a normal join gives the optimizer more options for choosing the best query plan. For example, if the following statement:

```
SELECT huge.* FROM huge
WHERE c1 IN (SELECT c1 FROM tiny)
```
can be flattened into

**SELECT huge.\* FROM huge, tiny WHERE huge.c1 = tiny.c1**

the optimizer can choose a query plan that will scan tiny and do a few probes into the huge table instead of scanning the huge table and doing a large number of probes into the tiny table.

Here is an expansion of the example used earlier in this section. Given

```
CREATE TABLE t1 (c1 INT)<br>CREATE TABLE t2 (c1 INT NOT NULL PRIMARY KEY)<br>CREATE TABLE t3 (c1 INT NOT NULL PRIMARY KEY)<br>INSERT INTO t1 VALUES (1), (2), (3)<br>INSERT INTO t2 VALUES (1), (2), (3)<br>INSERT INTO t3 VALUES (2), (3),
```
this query

```
SELECT t1.* FROM t1 WHERE t1.c1 IN
    (SELECT t2.c1 FROM t2, t3 WHERE t2.c1 = t3.c1)
```
should return the following results:

2 3

The query satisfies all the requirements for flattening into a join, and the statement can be transformed into the following one:

**SELECT t1.\* FROM t1, t2, t3 WHERE t1.c1 = t2.c1**

**AND t2.c1 = t3.c1 AND t1.c1 = t3.c1**

The following query:

```
SELECT t1.*
FROM t1 WHERE EXISTS
(SELECT * FROM t2, t3 WHERE t2.c1 = t3.c1 AND t2.c1 = t1.c1)
```
can be transformed into

**SELECT t1.\* FROM t1, t2, t3 WHERE t1.c1 = t2.c1 AND t2.c1 = t3.c1 AND t1.c1 = t3.c1**

#### **Flattening a subquery into an EXISTS join**

An EXISTS join is a join in which the right side of the join needs to be probed only once for each outer row. Using such a definition, an EXISTS join does not literally use the EXISTS keyword. Derby treats a statement as an EXISTS join when there will be at most one matching row from the right side of the join for a given row in the outer table.

A subquery that cannot be flattened into a normal join because of a uniqueness condition can be flattened into an EXISTS join if it meets all the requirements (see below). Recall the first example from the previous section ( [Flattening a subquery into a normal join](#page-79-0) ):

```
SELECT c1 FROM t1 WHERE c1 IN (SELECT c1 FROM t2)
```
This query could not be flattened into a normal join because such a join would return the wrong results. However, this query can be flattened into a join recognized internally by the Derby system as an EXISTS join. When processing an EXISTS join, Derby knows to stop processing the right side of the join after a single row is returned. The transformed statement would look something like this:

**SELECT c1 FROM t1, t2 WHERE t1.c1 = t2.c1 EXISTS JOIN INTERNAL SYNTAX**

Requirements for flattening into an EXISTS join:

- The subquery is not under an OR.
- The subquery type is EXISTS, IN, or ANY.
- The subquery is not in the SELECT list of the outer query block.
- There are no aggregates in the SELECT list of the subquery.
- The subquery does not have a GROUP BY clause.
- The subquery has a single entry in its FROM list that is a [base table](#page-71-0).
- None of the predicates in the subquery, including the additional one formed between the left side of the subquery operator and the column in the subquery's SELECT list (for IN or ANY subqueries), include any subqueries, method calls, or field accesses.

When a subquery is flattened into an EXISTS join, the table from the subquery is made join-order-dependent on all the tables with which it is correlated. This means that a table must appear inner to all the tables on which it is join-order-dependent. (In subsequent releases this restrictions can be relaxed.) For example:

```
SELECT t1.* FROM t1, t2
WHERE EXISTS (SELECT * FROM t3 WHERE t1.c1 = t3.c1)
```
gets flattened into

**SELECT t1.\* FROM t1, t2, t3 WHERE t1.c1 = t3.c1**

where  $t3$  is join order dependent on  $t1$ . This means that the possible join orders are  $(t1)$ ,  $t2, t3$ ,  $(t1, t3, t2)$ , and  $(t2, t1, t3)$ .

#### **Flattening VALUES subqueries**

Derby flattens VALUES subqueries to improve performance.

#### **DISTINCT elimination in IN, ANY, and EXISTS subqueries**

An IN, ANY, or EXISTS subquery evaluates to true if there is at least one row that causes the subquery to evaluate to true. These semantics make a DISTINCT within an IN, ANY, or EXISTS subquery unnecessary. The following two queries are equivalent and the first is transformed into the second:

```
SELECT * FROM t1 WHERE c1 IN
    (SELECT DISTINCT c2 FROM t2 WHERE t1.c3 = t2.c4)
SELECT * FROM t1 WHERE c1 IN
(SELECT c2 FROM t2 WHERE t1.c3 = t2.c4)
```
#### <span id="page-82-0"></span>**IN/ANY subquery transformation**

An IN or ANY subquery that is guaranteed to return at most one row can be transformed into an equivalent expression subquery (a scalar subquery without the IN or ANY). The subquery must not be correlated. Subqueries guaranteed to return at most one row are:

- Simple VALUES clauses
- SELECTs returning a non-grouped aggregate

For example:

```
WHERE C1 IN (SELECT MIN(c1) FROM T)
```
can be transformed into

**WHERE C1 = (SELECT MIN(c1) FROM T)**

This transformation is considered before subquery materialization. If the transformation is performed, the subquery becomes materializable. In the example, if the IN subquery were not transformed, it would be evaluated anew for each row.

The subquery type transformation is shown in [IN or ANY Subquery Transformations for](#page-82-0) [Subqueries Returning a Single Row](#page-82-0) :

**Table1. IN or ANY Subquery Transformations for Subqueries Returning a Single Row**

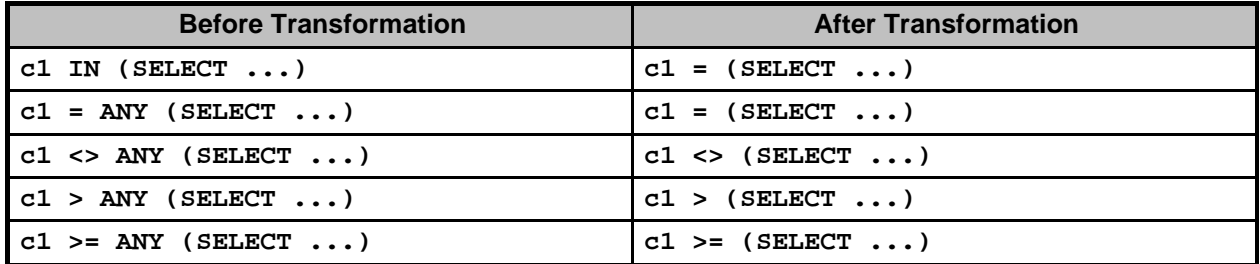

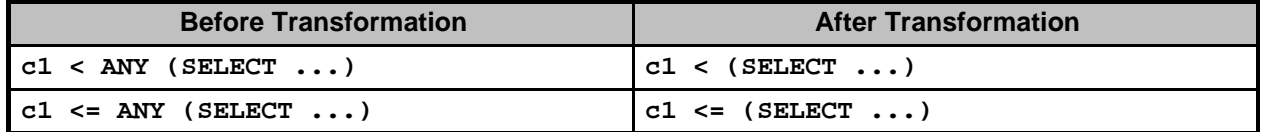

## **Outer join transformations**

Derby transforms OUTER to INNER joins when the predicate filters out all nulls on the join column. This transformation can allow more potential query plans and thus better performance.

## **Sort avoidance**

Sorting is an expensive process. Derby tries to eliminate unnecessary sorting steps where possible.

## <span id="page-83-0"></span>**DISTINCT elimination based on a uniqueness condition**

A DISTINCT (and the corresponding sort) can be eliminated from a query if a uniqueness condition exists that ensures that no duplicate values will be returned. If no duplicate values are returned, the DISTINCT node is superfluous, and Derby transforms the statement internally into one without the DISTINCT keyword.

The requirements are:

- No GROUP BY list.
- SELECT list contains at least one [simple column reference](#page-71-0).
- Every [simple column reference](#page-71-0) is from the same table.
- Every table in the FROM list is a [base table](#page-71-0).
- Primary table

There is at least one unique index on one table in the FROM list for which all the columns appear in one of the following:

- [equality predicate](#page-71-0) s with expressions that do not include any column references
- [simple column reference](#page-71-0) s in the SELECT list
- Secondary table(s)

All the other tables in the FROM list also have at least one unique index for which all the columns appear in one of the following:

- [equality predicate](#page-71-0) s with expressions that do not include columns from the same table
- [simple column reference](#page-71-0) s in the SELECT list

For example:

```
CREATE TABLE tab1 (c1 INT NOT NULL,
        c2 INT NOT NULL,
c3 INT NOT NULL,
c4 CHAR(2),
PRIMARY KEY (c1, c2, c3))
CREATE TABLE tab2 (c1 INT NOT NULL,
c2 INT NOT NULL,
PRIMARY KEY (c1, c2))
INSERT INTO tab1 VALUES (1, 2, 3, 'WA'),
(1, 2, 5, 'WA'),
(1, 2, 4, 'CA'),
(1, 3, 5, 'CA'),
(2, 3, 1, 'CA')
INSERT INTO tab2 VALUES (1, 2),
        (1, 3),
(2, 2),
(2, 3)
```

```
-- all the columns in the index on the only table (tab1) appear
-- in the way required for the
Primary table
 (simple column references)
SELECT DISTINCT c1, c2, c3, c4
FROM tab1
-- all the columns in the index on the only table (tab1) appear
-- in the way required for the
Primary table
(equality predicates)
SELECT DISTINCT c3, c4
FROM tab1
WHERE c1 = 1
AND c2 = 2
AND c4 = 'WA'
-- all the columns in the index on tab1 appear
-- in the way required for the
Primary table
,
-- and all the columns in the
-- other tables appear in the way required
-- for a
Secondary table
SELECT DISTINCT tab1.c1, tab1.c3, tab1.c4
FROM tab1, tab2
WHERE tab1.c2 = 2
AND tab2.c2 = tab1.c2
AND tab2.c1 = tab1.c1
```
#### **Combining ORDER BY and DISTINCT**

Without a transformation, a statement that contains both DISTINCT and ORDER BY would require two separate sorting steps-one to satisfy DISTINCT and one to satisfy ORDER BY. (Currently, Derby uses sorting to evaluate DISTINCT. There are, in theory, other ways to accomplish this.) In some situations, Derby can transform the statement internally into one that contains only one of these keywords. The requirements are:

- The columns in the ORDER BY list must be a subset of the columns in the SELECT list.
- All the columns in the ORDER BY list are sorted in ascending order.

A unique index is not required.

For example:

```
SELECT DISTINCT miles, meal
FROM Flights
ORDER BY meal
```
is transformed into

```
SELECT DISTINCT miles, meal
FROM Flights
```
Note that these are not equivalent functions; this is simply an internal Derby transformation.

### **Combining ORDER BY and UNION**

Without a transformation, a statement that contains both ORDER BY and UNION would require two separate sorting steps-one to satisfy ORDER BY and one to satisfy UNION (Currently Derby uses sorting to eliminate duplicates from a UNION. You can use UNION ALL to avoid sorting, but UNION ALL will return duplicates. So you only use UNION ALL to avoid sorting if you know that there are no duplicate rows in the tables).

In some situations, Derby can transform the statement internally into one that contains only one of these keywords (the ORDER BY is thrown out). The requirements are:

• The columns in the ORDER BY list must be a subset of the columns in the select

list of the left side of the union.

• All the columns in the ORDER BY list must be sorted in ascending order and they must be an in-order prefix of the columns in the target list of the left side of the UNION.

Derby will be able to transform the following statements:

**SELECT miles, meal FROM Flights UNION VALUES (1000, 'D') ORDER BY 1**

Derby cannot avoid two sorting nodes in the following statement, because of the order of the columns in the ORDER BY clause:

```
SELECT flight_id, segment_number FROM Flights
UNION
SELECT flight_id, segment_number FROM FlightAvailability
ORDER BY segment_number , flight_id
```
## **Aggregate processing**

#### **COUNT(nonNullableColumn)**

Derby transforms COUNT(nonNullableColumn) into COUNT(\*). This improves performance by potentially reducing the number of referenced columns in the table (each referenced column needs to be read in for each row) and by giving the optimizer more access path choices. For example, the cheapest access path for

**SELECT COUNT(\*) FROM t1**

is the index on  $t1$  with the smallest number of leaf pages, and the optimizer is free to choose that path.

# **Trademarks**

The following terms are trademarks or registered trademarks of other companies and have been used in at least one of the documents in the Apache Derby documentation library:

Cloudscape, DB2, DB2 Universal Database, DRDA, and IBM are trademarks of International Business Machines Corporation in the United States, other countries, or both.

Microsoft, Windows, Windows NT, and the Windows logo are trademarks of Microsoft Corporation in the United States, other countries, or both.

Java and all Java-based trademarks are trademarks of Sun Microsystems, Inc. in the United States, other countries, or both.

UNIX is a registered trademark of The Open Group in the United States and other countries.

Other company, product, or service names may be trademarks or service marks of others.